Муниципальное казенное общеобразовательное учреждение Средняя общеобразовательная школа с.Преображенка

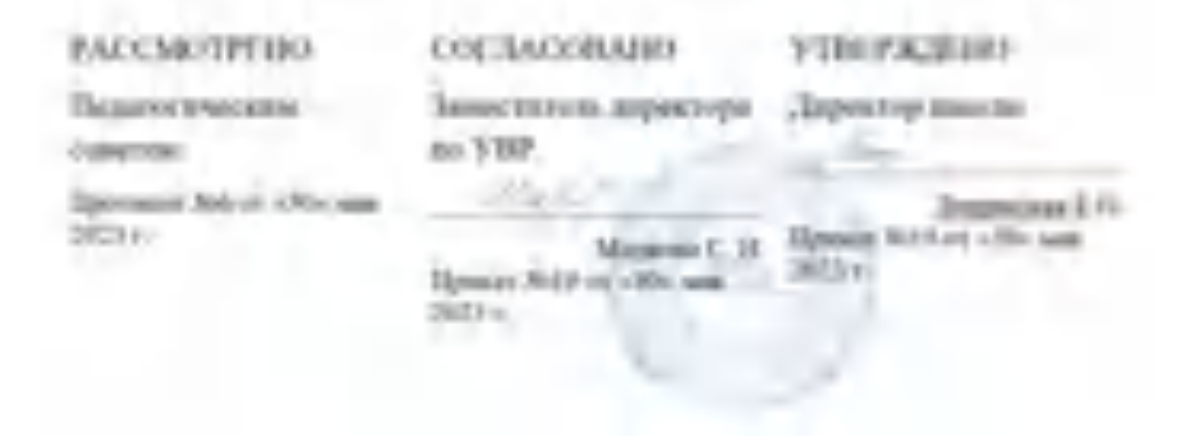

РАБОЧАЯ ПРОГРАММА

# **По информатике и ИКТ 5 класс**

Программа разработана Марковой Светланой Николаевной, высшая квалификационная категория

2023-2024 учебный год

#### **1. Пояснительная записка**

Информатика – это естественнонаучная дисциплина о закономерностях протекания информационных процессов в системах различной природы, а также о методах и средствах их автоматизации.

Многие положения, развиваемые информатикой, рассматриваются как основа создания и использования информационных и коммуникационных технологий — одного из наиболее значимых технологических достижений современной цивилизации. Вместе с математикой, физикой, химией, биологией курс информатики закладывает основы естественнонаучного мировоззрения.

Информатика имеет большое и все возрастающее число междисциплинарных связей, причем как на уровне понятийного аппарата, так и на уровне инструментария. Многие предметные знания и способы деятельности (включая использование средств ИКТ), освоенные обучающимися на базе информатики, находят применение как в рамках образовательного процесса при изучении других предметных областей, так и в иных жизненных ситуациях, становятся значимыми для формирования качеств личности, т. е. ориентированы на формирование метапредметных и личностных результатов. На протяжении всего периода становления школьной информатики в ней накапливался опыт формирования образовательных результатов, которые в настоящее время принято называть современными образовательными результатами.

Одной из основных черт нашего времени является всевозрастающая изменчивость окружающего мира. В этих условиях велика роль фундаментального образования, обеспечивающего профессиональную мобильность человека, готовность его к освоению новых технологий, в том числе, информационных. Необходимость подготовки личности к быстро наступающим переменам в обществе требует развития разнообразных форм мышления, формирования у учащихся умений организации собственной учебной деятельности, их ориентации на деятельностную жизненную позицию.

Изучение информатики и ИКТ в 5 классах направлено на **достижение следующих целей**:

- формирование общеучебных умений и навыков на основе средств и методов информатики и ИКТ, в том числе овладение умениями работать с различными видами информации, самостоятельно планировать и осуществлять индивидуальную и коллективную информационную деятельность, представлять и оценивать ее результаты;
- пропедевтическое (предварительное, вводное, ознакомительное) изучение понятий основного курса школьной информатики, обеспечивающее целенаправленное формирование общеучебных понятий, таких как «объект», «система», «модель», «алгоритм» и др.;
- воспитание ответственного и избирательного отношения к информации; развитие познавательных, интеллектуальных и творческих способностей учащихся.

Для достижения комплекса поставленных целей в процессе изучения информатики и ИКТ

**в 5 классе** необходимо решить следующие **задачи**:

• показать учащимся роль информации и информационных процессов в их жизни и в окружающем мире;

- организовать работу в виртуальных лабораториях, направленную на овладение первичными навыками исследовательской деятельности, получение опыта принятия решений и управления объектами с помощью составленных для них алгоритмов;
- организовать компьютерный практикум, ориентированный на: формирование умений использования средств информационных и коммуникационных технологий для сбора, хранения, преобразования и передачи различных видов информации (работа с текстом и графикой в среде соответствующих редакторов); овладение способами и методами освоения новых инструментальных средств; формирование умений и навыков самостоятельной работы; стремление использовать полученные знания в процессе обучения другим предметам и в жизни;
- создать условия для овладения основами продуктивного взаимодействия и сотрудничества со сверстниками и взрослыми: умения правильно, четко и однозначно формулировать мысль в понятной собеседнику форме; умения выступать перед аудиторией, представляя ей результаты своей работы с помощью средств ИКТ.

Курс информатики 5 класса является частью непрерывного курса информатики, который включает в себя также пропедевтический курс в начальной школе и обучение информатике в старших классах (на базовом или профильном уровне). В настоящей программе учт ено, что сегодня, в соответствии с Федеральным государственным стандартом начального образования, учащиеся к концу начальной школы должны обладать ИКТ-компетентностью, достаточной для дальнейшего обучения. Далее, в основной школе, начиная с 5-го класса, они закрепляют полученные технические навыки и развивают их в рамках применения при изучении всех предметов. Курс информатики основной школы, опирается на опыт постоянного применения ИКТ, уже имеющийся у учащихся, дает теоретическое осмысление, интерпретацию и обобщение этого опыта.

Количество часов в год 34 часа Количество учебных часов в неделю 1 час

#### *Рабочая программа по информатике составлена на основе*

Федерального закона от 29.12.2012 № 273-ФЗ (ред. от 31.12. 2014, с изм. от 02.05. 2015) «Об образовании в Российской Федерации» (с изм. и доп., вступ. в силу с 31. 03. 2015);

Федерального государственного образовательного стандарта основного общего образования, утверждённого приказом Министерства образования и науки Российской Федерации 17.12. 2010 № 1897;

Приказа Министерства образования и науки Российской Федерации от 31.12. 2015 № 1577 «О внесении изменений в федеральный образовательный стандарт основного общего образования, утверждённого приказом Министерства образования и науки Российской Федерации от 17 декабря 2010 г. № 1897»;

Примерной основной образовательной программы основного общего образования, одобренной решением федерального учебнометодического объединения по общему образованию (протокол от 8 апреля 2015 г. № 1/15);

#### *с использованием*

Авторской программы «Информатика и ИКТ. Учебная программа и поурочное планирование для 5-7 классов» Л.Л. Босова, А.Ю. Босова. -2-е изд. – М.: БИНОМ. Лаборатория знаний, 2018 г.

#### *в соответствии с*

Учебным планом МКОУ СОШ с.Преображенка на 2023-2024 учебный год; Основной образовательной программой МКОУ СОШ с.Преображенка; Уставом МОУ СОШ с.Преображенка.

Для реализации программы используются учебники:

Программа ориентирована на использование УМК «Информатика 5-9 классы» Л.Л.Босова и др., комплект учебников Босова Л. Л. Информатика и ИКТ: учебник для 5 класса. – М.: Бином. Лаборатория знаний, 2018. включен в федеральный перечень учебников, рекомендуемых к использованию при реализации имеющих государственную аккредитацию образовательных программ начального общего, основного общего, среднего общего образования (приказ Минобрнауки России от 31 марта 2014г. № 253).

### **2. Планируемые результаты освоения информатики**

#### *Требования к уровню подготовки обучающихся*

Сформулированные цели реализуются через достижение образовательных результатов. Эти результаты структурированы по ключевым задачам общего образования, отражающим индивидуальные, общественные и государственные потребности, и включают в себя предметные, метапредметные и личностные результаты. Особенность информатики заключается в том, что многие предметные знания и способы деятельности (включая использование средств ИКТ) имеют значимость для других предметных областей и формируются при их изучении.

Образовательные результаты сформулированы в деятельностной форме, это служит основой разработки контрольных измерительных материалов основного общего образования по информатике.

Личностные результаты:

- $\checkmark$  формирование ответственного отношения к учению, готовности и способности обучающихся к саморазвитию и самообразованию на основе мотивации к обучению и познанию;
- ✓ формирование целостного мировоззрения, соответствующего современному уровню развития науки и общественной практики;
- ✓ развитие осознанного и ответственного отношения к собственным поступкам;
- ✓ формирование коммуникативной компетентности в процессе образовательной, учебно-исследовательской, творческой и других видов деятельности.

#### Метапредметные результаты:

Регулятивные УУД:

- ✓ умение самостоятельно определять цели своего обучения, ставить и формулировать для себя новые задачи в учёбе и познавательной деятельности, развивать мотивы и интересы своей познавательной деятельности;
- ✓ владение основами самоконтроля, самооценки, принятия решений и осуществления осознанного выбора в учебной и познавательной деятельности;

#### Познавательные УУД:

- У умение определять понятия, создавать обобщения, устанавливать аналогии, классифицировать, самостоятельно выбирать основания и критерии для классификации, устанавливать причинно-следственные связи, строить логическое рассуждение, умозаключение (индуктивное, дедуктивное и по аналогии) и делать выводы;
- У умение создавать, применять и преобразовывать знаки и символы, модели и схемы для решения учебных и познавательных залач:
- √ смысловое чтение:

### Коммуникативные УУД:

- У умение осознанно использовать речевые средства в соответствии с задачей коммуникации; владение устной и письменной речью;
- формирование и развитие компетентности в области использования информационно-коммуникационных технологий.
- Основные метапредметные образовательные результаты, достигаемые в процессе пропедевтической подготовки школьников в области информатики и ИКТ:
- У уверенная ориентация учащихся в различных предметных областях за счет осознанного использования при изучении школьных дисциплин таких общепредметных понятий как «объект», «система», «модель», «алгоритм», «исполнитель» и др.;
- владение основными общеучебными умениями информационно-логического характера: анализ объектов и ситуаций; синтез как составление целого из частей и самостоятельное достраивание недостающих компонентов; выбор оснований и критериев для сравнения, сериации, классификации объектов; обобщение и сравнение данных; полвеление под понятие, выведение следствий; установление причинно-следственных связей; построение логических цепочек рассуждений и т.д.,
- владение умениями организации собственной учебной деятельности, включающими: целеполагание как постановку учебной  $\checkmark$ задачи на основе соотнесения того, что уже известно, и того, что требуется установить; планирование - определение последовательности промежуточных целей с учетом конечного результата, разбиение задачи на подзадачи, разработка послеловательности и структуры действий, необходимых для достижения цели при помоши фиксированного набора средств; прогнозирование - предвосхищение результата; контроль - интерпретация полученного результата, его соотнесение с имеющимися данными с целью установления соответствия или несоответствия (обнаружения ошибки); коррекция – внесение необходимых дополнений и корректив в план действий в случае обнаружения ошибки; оценка - осознание учащимся того, насколько качественно им решена учебно-познавательная задача;
- владение основными универсальными умениями информационного характера: постановка и формулирование проблемы; поиск  $\checkmark$ и выделение необходимой информации, применение методов информационного поиска; структурирование и визуализация информации; выбор наиболее эффективных способов решения задач в зависимости от конкретных условий; самостоятельное создание алгоритмов деятельности при решении проблем творческого и поискового характера;
- владение информационным моделированием как основным методом приобретения знаний: умение преобразовывать объект из  $\checkmark$ чувственной формы в пространственно-графическую или знаково-символическую модель; умение строить разнообразные информационные структуры для описания объектов; умение «читать» таблицы, графики, диаграммы, схемы и т.д.,

самостоятельно перекодировать информацию из одной знаковой системы в другую; умение выбирать форму представления информации в зависимости от стоящей задачи, проверять адекватность модели объекту и цели моделирования;

- широкий спектр умений и навыков использования средств информационных и коммуникационных технологий для сбора,  $\checkmark$ хранения, преобразования и передачи различных видов информации (работа с текстом, гипретекстом, звуком и графикой в среде соответствующих редакторов; создание и редактирование расчетных таблиц для автоматизации расчетов и визуализации числовой информации в среде табличных процессоров; хранение и обработка информации в базах данных; поиск, передача и размещение информации в компьютерных сетях), навыки создания личного информационного пространства;
- опыт принятия решений и управления объектами (исполнителями) с помощью составленных для них алгоритмов (программ);
- владение базовыми навыками исследовательской деятельности, проведения виртуальных экспериментов; владение способами и методами освоения новых инструментальных средств;
- владение основами продуктивного взаимодействия и сотрудничества со сверстниками и взрослыми: умение правильно, четко и однозначно сформулировать мысль в понятной собеседнику форме; умение осуществлять в коллективе совместную информационную деятельность, в частности при выполнении проекта; умение выступать перед аудиторией, представляя ей результаты своей работы с помощью средств ИКТ; использование коммуникационных технологий в учебной деятельности и повседневной жизни.

#### Предметные результаты:

- √ умение использовать термины «информация», «сообщение», «данные», «кодирование», «алгоритм», «программа»; понимание различий между употреблением этих терминов в обыденной речи и в информатике;
- √ умение описывать размер двоичных текстов, используя термины «бит», «байт» и производные от них; использовать термины, описывающие скорость передачи данных; записывать в двоичной системе целые числа от 0 до 256;
- У умение кодировать и декодировать тексты при известной кодовой таблице;
- У умение составлять неветвящиеся (линейные) алгоритмы управления исполнителями и записывать их на выбранном алгоритмическом языке (языке программирования);
- У умение использовать логические значения, операции и выражения с ними;
- У умение формально выполнять алгоритмы, описанные с использованием конструкций ветвления (условные операторы) и повторения (циклы), вспомогательных алгоритмов, простых и табличных величин;
- У умение создавать и выполнять программы для решения несложных алгоритмических задач в выбранной среде программирования;
- У умение использовать готовые прикладные компьютерные программы и сервисы в выбранной специализации, умение работать с описаниями программ и сервисами;
- навыки выбора способа представления данных в зависимости от постановленной задачи.

Требования к результатам освоения содержания курса

Обучающиеся должны:

- ✓ понимать и правильно применять на бытовом уровне понятия «информация», «информационный объект»;
- ✓ различать виды информации по способам её восприятия человеком, по формам представления на материальных носителях;
- ◆ приводить простые жизненные примеры передачи, хранения и обработки информации в деятельности человека, в живой природе, обществе, технике;
- ✓ приводить примеры информационных носителей;
- $\checkmark$  иметь представление о способах кодирования информации;
- ✓ кодировать и декодировать простейшее сообщение;
- ✓ определять устройства компьютера, моделирующие основные компоненты информационных функций человека;
- ✓ различать программное и аппаратное обеспечение компьютера;
- ✓ запускать программы из меню Пуск;
- ✓ изменять размеры и перемещать окна, реагировать на диалоговые окна;
- ✓ вводить информацию в компьютер с помощью клавиатуры и мыши;
- ✓ применять текстовый редактор для набора, редактирования и форматирования простейших текстов;
- ✓ применять простейший графический редактор для создания и редактирования рисунков;
- ✓ выполнять вычисления с помощью приложения Калькулятор;
- ✓ знать/понимать о требованиях к организации компьютерного рабочего места, соблюдать требования безопасности и гигиены в работе со средствами ИКТ.

#### **Инструментальные умения и навыки**

#### **Компьютер**

- 1.1. Называть основные устройства компьютера и понимать их назначение.
- 1.2. Использование клавиатуры:
	- $\checkmark$  знать/понимать назначение клавиш на клавиатуре;
	- ✓ иметь представление об основной позиции пальцев на клавиатуре;
	- ✓ вводить прописные и строчные буквы;
	- ✓ фиксировать и отменять режим ввода прописных букв.
- 1.3. Выполнять действия с мышью:
	- ✓ перемещение указателя мыши;
	- ✓ щелчок левой кнопкой мыши;
	- ✓ щелчок правой кнопкой мыши;
	- ✓ двойной щелчок;
	- ✓ перетаскивание объекта с помощью мыши.
- 1.4. Уметь правильно организовать свое рабочее место.
- 1.5. Применять правила техники безопасности при работе на компьютере.

#### **Операционная система**

- 2.1. Рабочий стол:
	- ✓ называть основные объекты Рабочего стола и понимать их назначение;
	- ✓ выделять значок на Рабочем столе;
	- ✓ запускать программы с помощью главного меню;
	- $\checkmark$  изменять свойства Рабочего стола тему, фоновый рисунок, заставку;
	- ✓ изменять свойства панели задач;
	- ✓ узнавать свойства объектов, значки которых расположены на Рабочем столе;
	- ✓ упорядочивать значки на Рабочем столе.
- 2.2. Действия с окнами:
	- ✓ открывать окно;
	- ✓ перемещать окно;
	- ✓ сворачивать окно в значок на панели задач;
	- ✓ восстанавливать окно, свернутое в значок на панели задач;
	- ✓ разворачивать окно на весь Рабочий стол;
	- ✓ восстанавливать окно;
	- ✓ изменять размер окна по своему усмотрению;
	- ✓ пользоваться горизонтальной и вертикальной полосами прокрутки;
	- ✓ закрывать окно.
- 2.3. Управление компьютером с помощью меню:
	- ✓ различать раскрывающиеся и контекстные меню и вызывать их;
	- ✓ различать доступные и недоступные команды меню;
	- ✓ различать выбранные и невыбранные команды меню;
	- ✓ выбирать команду меню;
	- ✓ понимать назначение элементов управления диалоговых окон;
	- ✓ заносить требуемую информацию в поле ввода диалогового окна с помощью клавиатуры;
	- ✓ выбирать элемент списка диалогового окна;
	- ✓ открывать (сворачивать) раскрывающийся список;
	- ✓ различать переключатели и флажки;
	- ✓ включать (выключать) переключатель;
	- ✓ устанавливать (снимать) флажок;
	- ✓ работать с различными вкладками диалогового окна;
	- ✓ понимать назначение и применять командные кнопки диалогового окна.
- 2.4. Действия в окне Мой компьютер:
- ✓ называть объекты в окне Мой компьютер и понимать их назначение;
- ✓ просматривать содержимое дискеты и жесткого диска.
- 2.5. Действия в окне Мои документы:
	- ✓ создавать новый файл (новую папку);
	- ✓ переименовывать файл (папку);
	- ✓ перемещать файл (папку);
	- ✓ копировать файл (папку);
	- ✓ удалять файл (папку) в Корзину;
	- ✓ упорядочивать файлы и папки.

# **Графический редактор**

- 3.1. Запускать графический редактор:
	- ✓ с помощью главного меню;
	- ✓ с помощью ярлыка на Рабочем столе.
- 3.2. Устанавливать размеры области рисования:
	- ✓ с помощью маркеров;
	- ✓ с помощью меню.
- 3.3. Работа с палитрой:
	- ✓ устанавливать основной и фоновый цвета;
	- ✓ изменять цветовую палитру.
- 3.4. Работа с набором инструментов:
	- ✓ называть основные инструменты графического редактора и понимать их назначение;
	- ✓ создавать несложные графические изображения с помощью основных инструментов;
	- ✓ изображать горизонтальные и вертикальные отрезки, круги и квадраты;
	- ✓ создавать надписи;
	- ✓ изменять масштаб.
- 3.5. Отменять ошибочные действия.
- 3.6. Очищать рабочую область.
- 3.7. Работать с фрагментами:
	- ✓ выделять фрагмент;
	- ✓ удалять фрагмент;
	- ✓ вырезать фрагмент;
	- ✓ перемещать фрагмент;
	- ✓ поворачивать фрагмент;
	- ✓ растягивать фрагмент;
- ✓ наклонять фрагмент;
- ✓ копировать фрагмент;
- ✓ размножать фрагмент;

### *Предметные результаты обучения*

Раздел 1. Информация вокруг нас

Ученик научится:

- ✓ понимать и правильно применять на бытовом уровне понятий «информация», информационный объект»;
- ✓ приводить примеры передачи, хранения и обработки информации в деятельности человека, в живой природе, обществе, технике;
- ✓ приводить примеры древних и современных информационных носителей;
- ✓ классифицировать информацию по способам её восприятия человеком, по формам
- ✓ представления на материальных носителях;
- ✓ кодировать и декодировать сообщения, используя простейшие коды;
- ✓ определять, информативно или нет некоторое сообщение, если известны
- ✓ способности конкретного субъекта к его восприятию.

Ученик получит возможность:

- ✓ сформировать представление об информации как одном из основных понятий современной науки, об информационных процессах и их роли в современном мире;
- ✓ сформировать представление о способах кодирования информации;
- ✓ преобразовывать информацию по заданным правилам и путём рассуждений;
- ✓ научиться решать логические задачи на установление взаимного соответствия с использованием таблиц;
- ✓ приводить примеры единичных и общих понятий, отношений между понятиями;
- ✓ для объектов окружающей действительности указывать их признаки свойства, действия, поведение, состояния;
- ✓ называть отношения, связывающие данный объект с другими объектами;
- ✓ осуществлять деление заданного множества объектов на классы по заданному или
- $\checkmark$  самостоятельно выбранному признаку основанию классификации;
- ✓ приводить примеры материальных, нематериальных и смешанных систем;

#### Раздел 2. Информационные технологии

#### Ученик научится:

- ✓ определять устройства компьютера (основные и подключаемые) и выполняемые ими функции;
- ✓ различать программное и аппаратное обеспечение компьютера;
- ✓ запускать на выполнение программу, работать с ней, закрывать программу;
- ✓ создавать, переименовывать, перемещать, копировать и удалять файлы;
- ✓ работать с основными элементами пользовательского интерфейса: использовать меню, обращаться за справкой, работать с окнами (изменять размеры и перемещать окна, реагировать на диалоговые окна);
- ✓ вводить информацию в компьютер с помощью клавиатуры и мыши;
- ✓ выполнять арифметические вычисления с помощью программы Калькулятор;
- ✓ применять текстовый редактор для набора, редактирования и форматирования простейших текстов на русском и иностранном языках;
- ✓ выделять, перемещать и удалять фрагменты текста; создавать тексты с повторяющимися фрагментами;
- ✓ использовать простые способы форматирования (выделение жирным шрифтом, курсивом, изменение величины шрифта) текстов;
- ✓ создавать и форматировать списки;
- ✓ создавать, форматировать и заполнять данными таблицы;
- ✓ создавать круговые и столбиковые диаграммы;
- ✓ применять простейший графический редактор для создания и редактирования
- ✓ простых рисунков;
- ✓ использовать основные приёмы создания презентаций в редакторах презентаций;
- ✓ осуществлять поиск информации в сети Интернет с использованием простых запросов (по одному признаку);
- ✓ ориентироваться на интернет-сайтах (нажать указатель, вернуться, перейти на главную страницу);
- ✓ соблюдать требования к организации компьютерного рабочего места, требования безопасности и гигиены при работе со средствами ИКТ.

# Ученик получит возможность:

- ✓ овладеть приёмами квалифицированного клавиатурного письма;
- ✓ научиться систематизировать (упорядочивать) файлы и папки;
- ✓ сформировать представления об основных возможностях графического интерфейса и правилах организации индивидуального информационного пространства;
- ✓ расширить знания о назначении и функциях программного обеспечения компьютера; приобрести опыт решения задач из разных сфер человеческой деятельности с применение средств информационных технологий;
- ✓ создавать объемные текстовые документы, включающие списки, таблицы, диаграммы, рисунки;
- ✓ осуществлять орфографический контроль в текстовом документе с помощью средств текстового процессора;
- ✓ оформлять текст в соответствии с заданными требованиями к шрифту, его начертанию, размеру и цвету, к выравниванию текста;
- ✓ видоизменять готовые графические изображения с помощью средств графического редактора;
- ✓ научиться создавать сложные графические объекты с повторяющимися и /или преобразованными фрагментами;
- ✓ научиться создавать на заданную тему мультимедийную презентацию с гиперссылками, слайды которой содержат тексты, звуки, графические
- $\checkmark$  изображения; демонстрировать презентацию на экране компьютера или с помощью проектора;
- ✓ научиться работать с электронной почтой (регистрировать почтовый ящик и пересылать сообщения);
- ✓ научиться сохранять для индивидуального использования найденные в сети Интернет материалы;
- ✓ расширить представления об этических нормах работы с информационными объектами.

# Раздел 3. Информационное моделирование

Ученик научится:

- ✓ понимать сущность понятий «модель», «информационная модель»;
- ✓ различать натурные и информационные модели, приводить их примеры;
- ✓ «читать» информационные модели (простые таблицы, круговые и столбиковые диаграммы, схемы и др.), встречающиеся в повседневной жизни;
- ✓ перекодировать информацию из одной пространственно-графической или знаково-символической формы в другую, в том числе использовать графическое представление (визуализацию) числовой информации;
- ✓ строить простые информационные модели объектов из различных предметных областей.

# Ученик получит возможность:

- ✓ сформировать начальные представления о о назначении и области применения моделей; о моделировании как методе научного познания;
- ✓ приводить примеры образных, знаковых и смешанных информационных моделей;
- ✓ познакомится с правилами построения табличных моделей, схем, графов, деревьев;
- ✓ выбирать форму представления данных (таблица, схема, график, диаграмма, граф, дерево) в соответствии с поставленной задачей.

# Раздел 4. Элементы алгоритмизации

Ученик научится:

- ✓ понимать смысл понятия «алгоритм», приводить примеры алгоритмов;
- ✓ понимать термины «исполнитель», «формальный исполнитель», «среда исполнителя», «система команд исполнителя»; приводить примеры формальных и неформальных исполнителей;
- ✓ осуществлять управление имеющимся формальным исполнителем;
- ✓ понимать правила записи и выполнения алгоритмов, содержащих алгоритмические конструкции «следование», «ветвление», «цикл»;
- ✓ подбирать алгоритмическую конструкцию, соответствующую заданной ситуации;
- ✓ исполнять линейный алгоритм для формального исполнителя с заданной системой команд;
- ✓ разрабатывать план действий для решения задач на переправы, переливания и пр.;

#### Ученик получит возможность:

- ✓ исполнять алгоритмы, содержащие ветвления и повторения, для формального исполнителя с заданной системой команд;
- ◆ по данному алгоритму определять, для решения какой задачи он предназначен;
- ✓ разрабатывать в среде формального исполнителя короткие алгоритмы, содержащие базовые алгоритмические конструкции и вспомогательные алгоритмы.

# **3. Содержание курса**

### **1. Компьютер для начинающих**

Информация и информатика.

Как устроен компьютер. Техника безопасности и организация рабочего места.

Ввод информации в память компьютера. Клавиатура. Группы клавиш. Основная позиция пальцев на клавиатуре.

Программы и файлы. Рабочий стол. Управление компьютером с помощью мыши. Главное меню. Запуск программ. Управление компьютером с помощью меню.

### *Компьютерный практикум.*

Практическая работа №1 «Знакомимся с клавиатурой».

Практическая работа №2 «Осваиваем мышь».

Практическая работа №3 «Запускаем программы. Основные элементы окна программы».

Практическая работа №4 «Знакомимся с компьютерным меню».

Клавиатурный тренажер.

### **2. Информация вокруг нас**

Действия с информацией.

Хранение информации. Носители информации. Передача информации. Кодирование информации. Язык жестов. Формы представления информации. Метод координат. Текст как форма представления информации. Табличная форма представления информации. Наглядные формы представления информации.

Обработка информации. Изменение формы представления информации. Систематизация информации. Поиск информации. Кодирование как изменение формы представления информации.

Получение новой информации. Преобразование информации по заданным правилам. Преобразование информации путем рассуждений. Разработка плана действий и его запись. Запись плана действий в табличной форме.

#### *Компьютерный практикум.*

Клавиатурный тренажер.

Координатный тренажер.

Логические компьютерные игры, поддерживающие изучаемый материал.

# **3. Информационные технологии**

Подготовка текстовых документов. Текстовый редактор и текстовый процессор. Этапы подготовки документа на компьютере. Компьютерная графика. Графические редакторы. Устройства ввода графической информации. Создание движущихся изображений.

# *Компьютерный практикум.*

Практическая работа №5 «Выполняем вычисления с помощью приложения Калькулятор».

Практическая работа №6 «Вводим текст».

Практическая работа №7 «Редактируем текст».

Практическая работа №8 «Работаем с фрагментами текста».

Практическая работа №9 «Форматируем текст».

Практическая работа №10 «Знакомимся с инструментами рисования графического редактора».

Практическая работа №11 «Начинаем рисовать».

Практическая работа №12 «Создаем комбинированные документы».

Практическая работа №13 «Работаем с графическими фрагментами».

Практическая работа №14 «Создаем анимацию на заданную тему».

Практическая работа №15 «Создаем анимацию на свободную тему».

# **Тематический план**

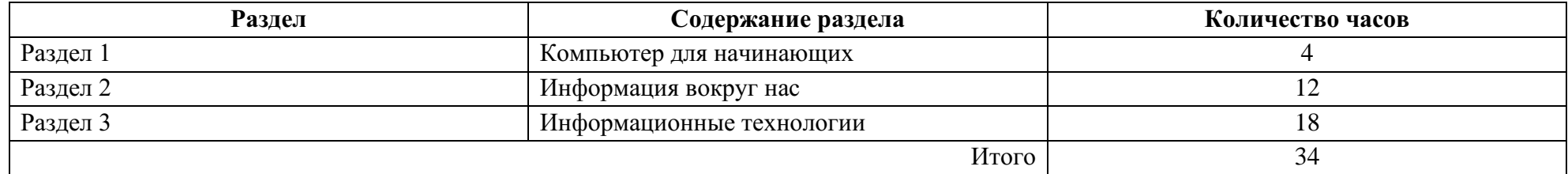

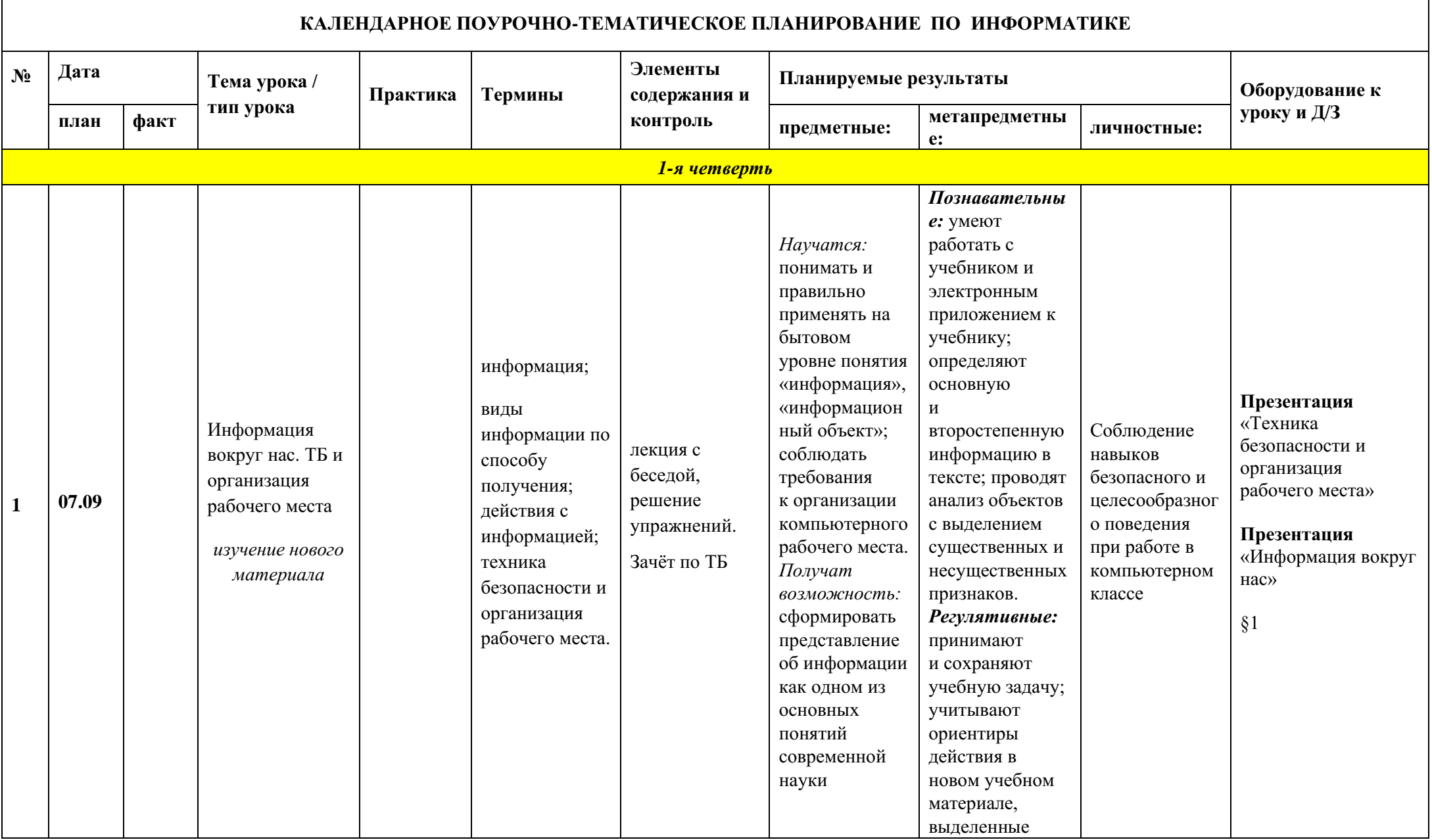

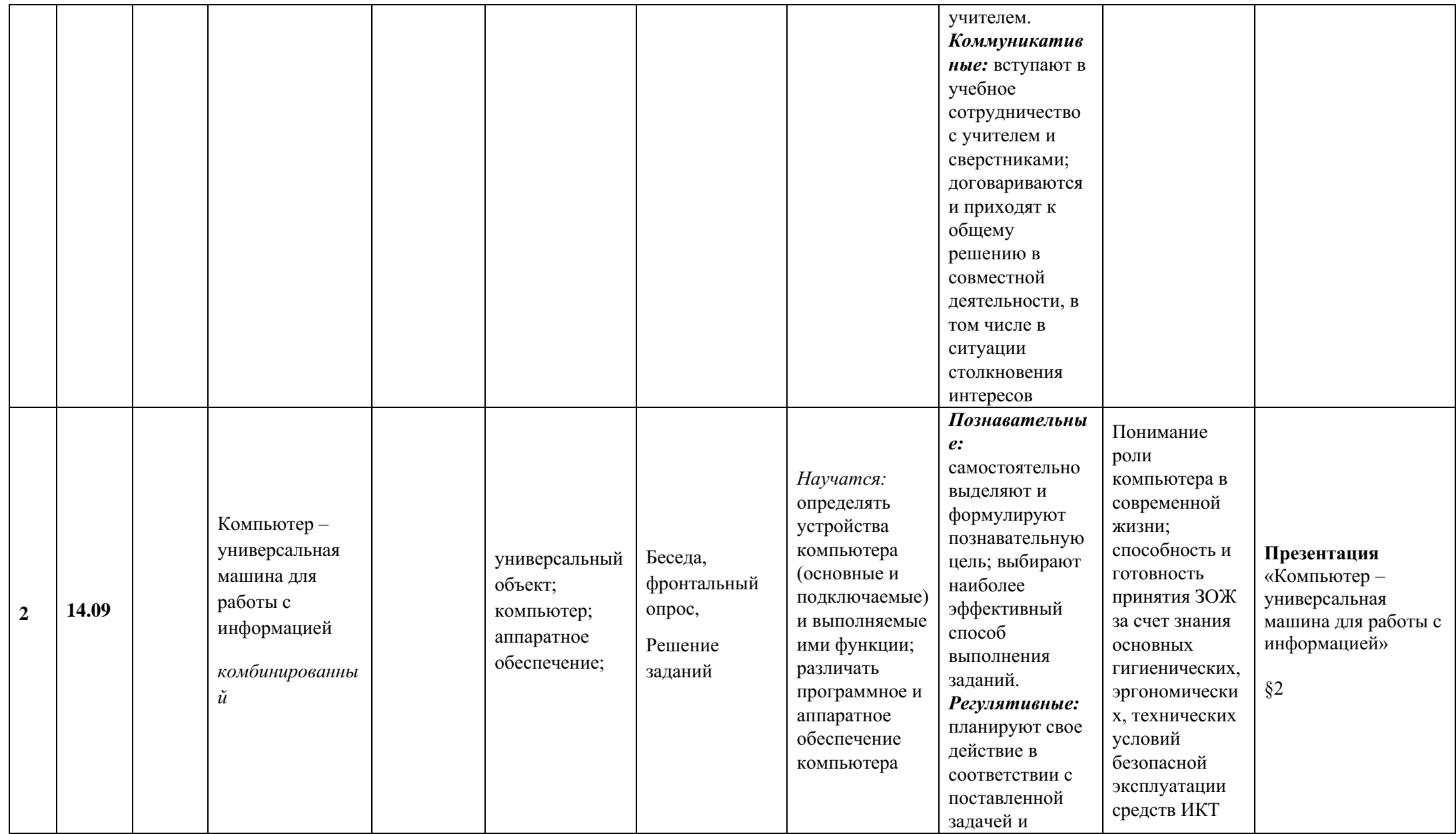

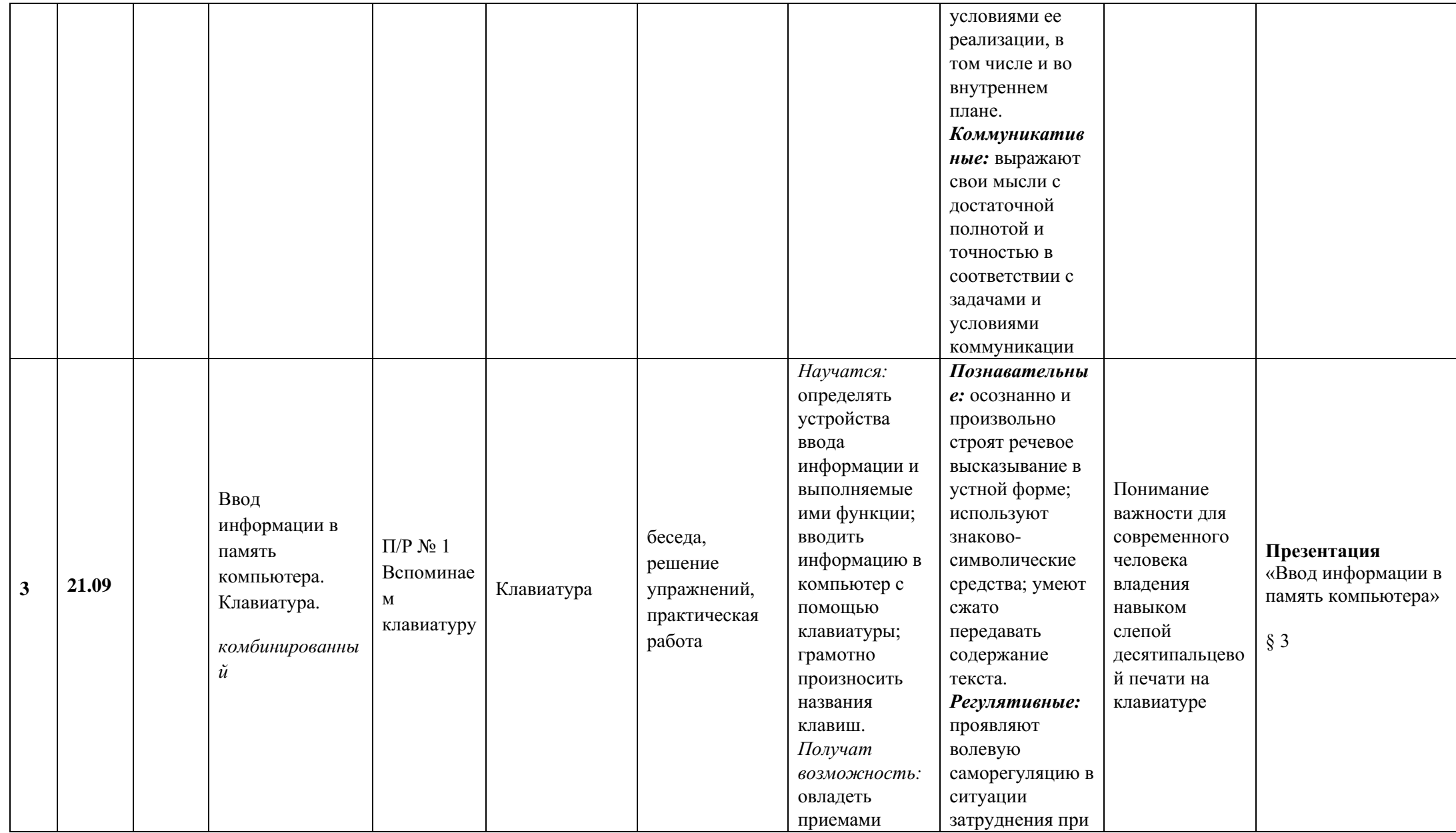

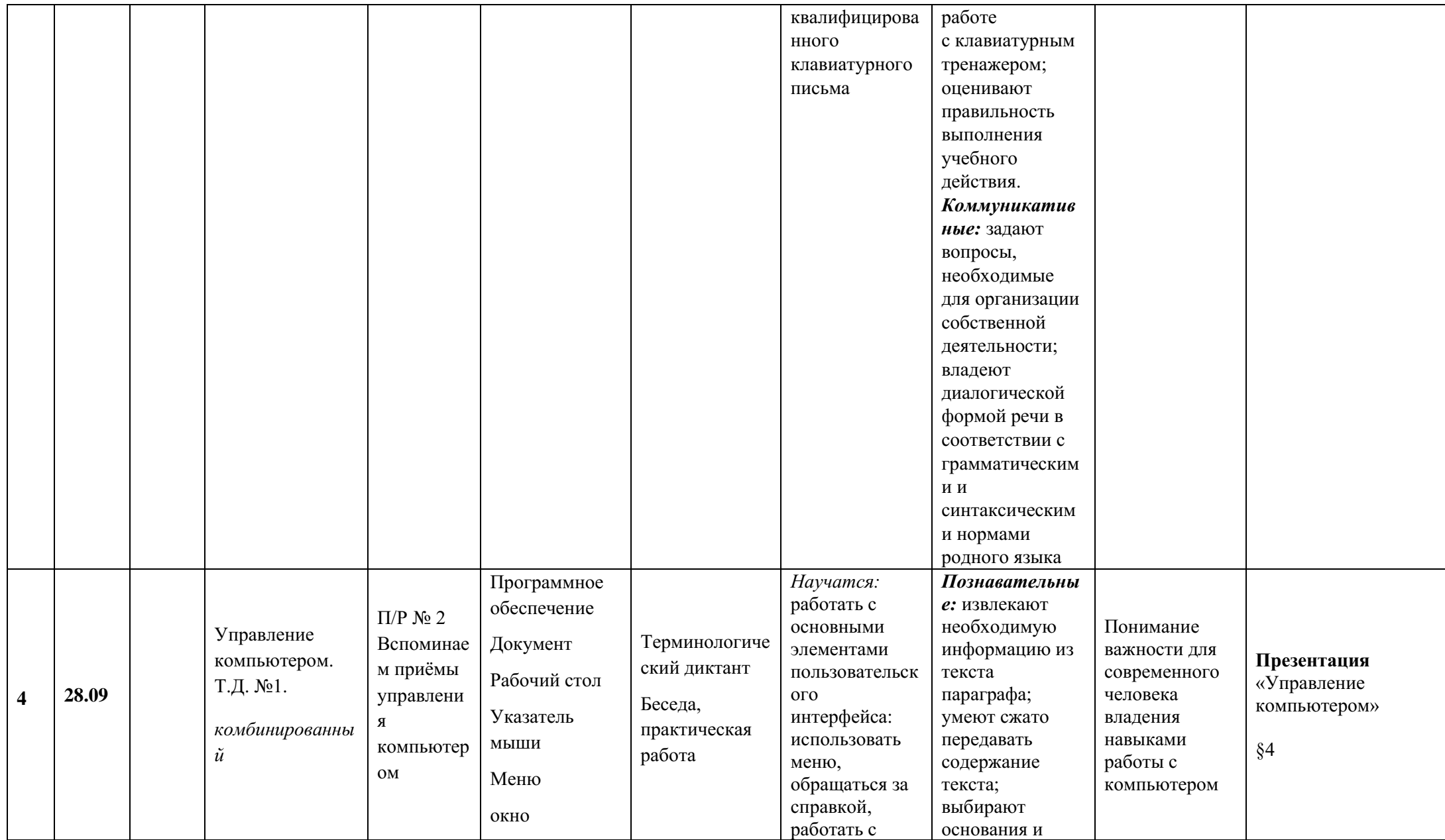

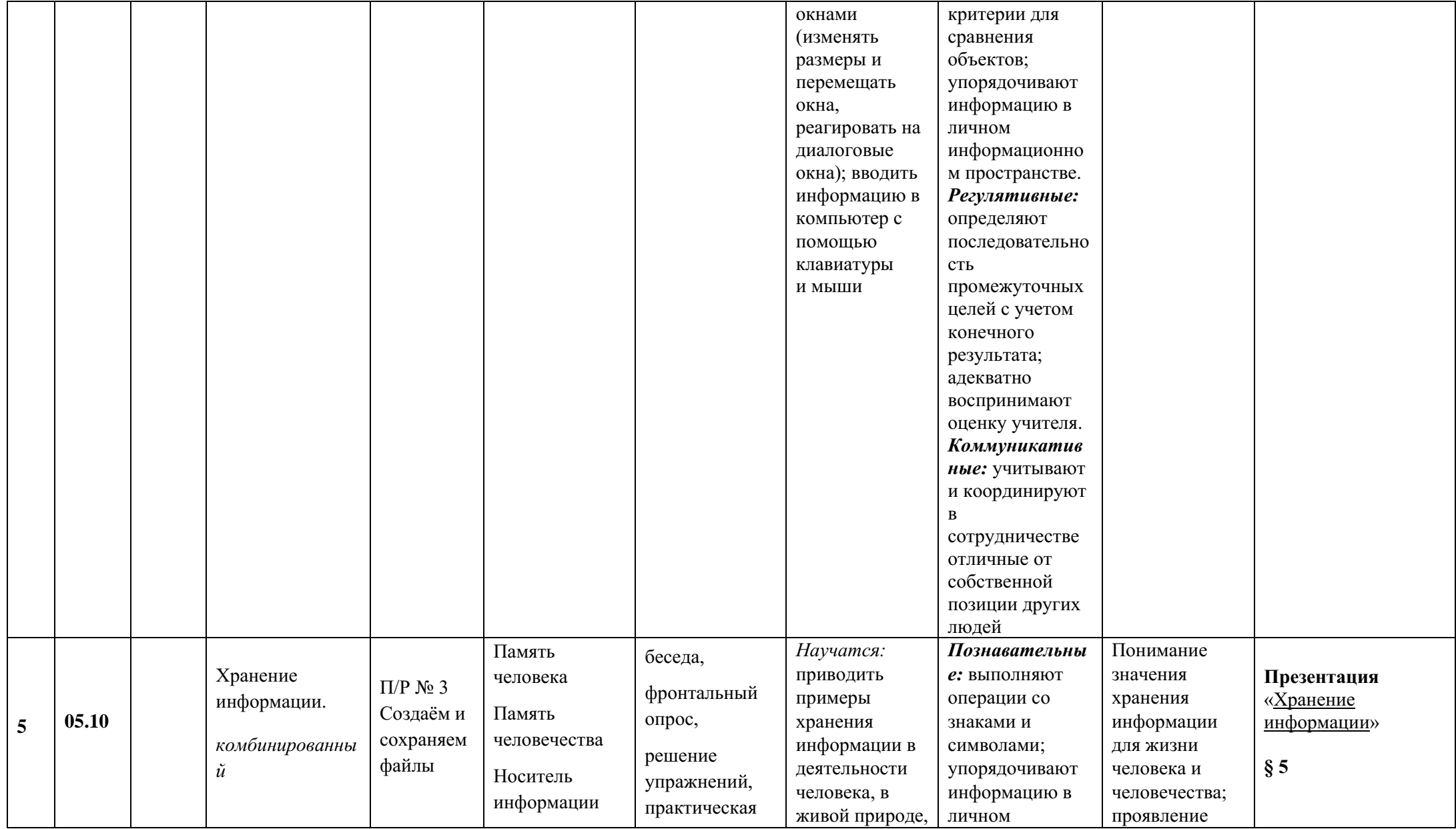

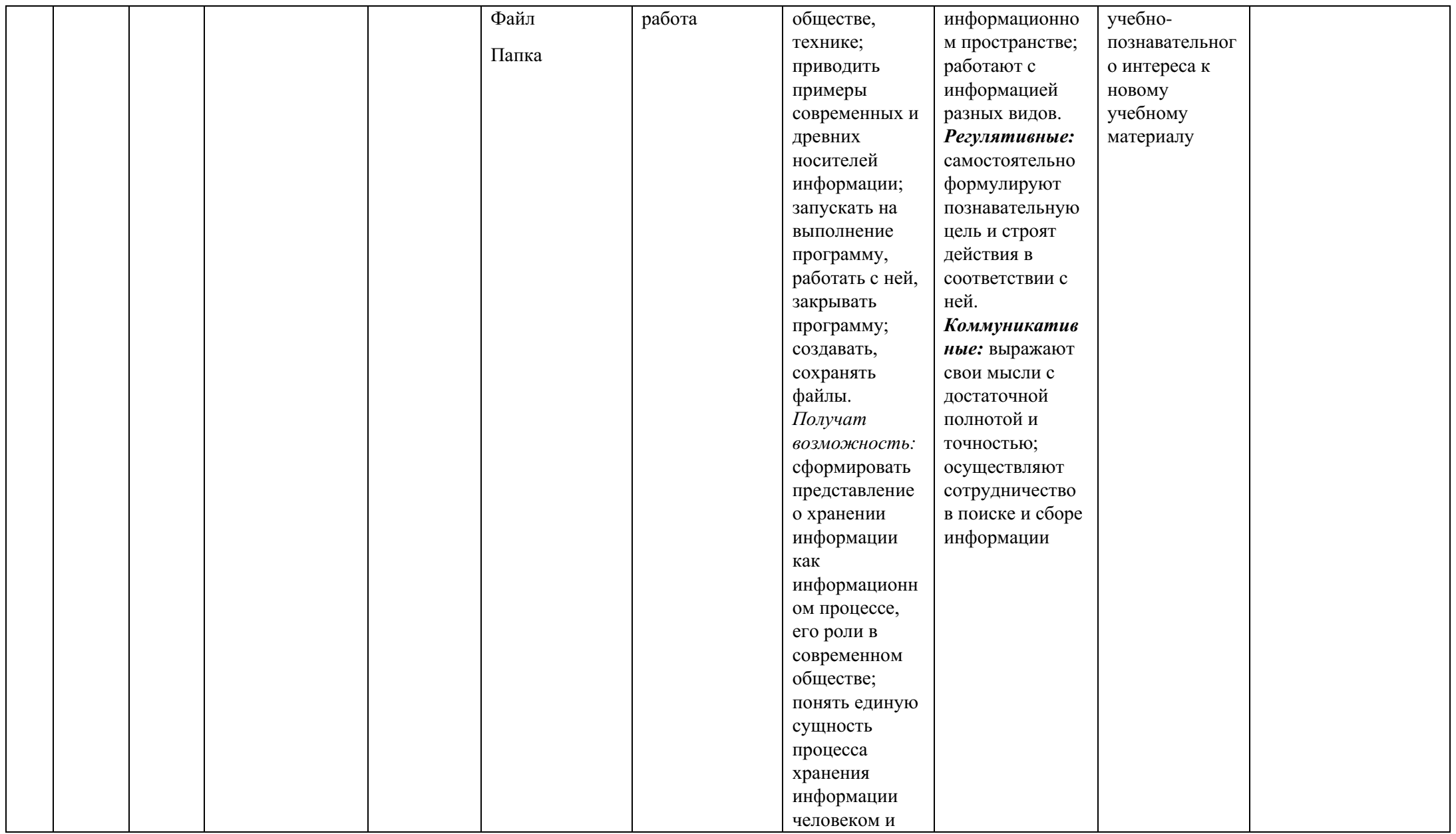

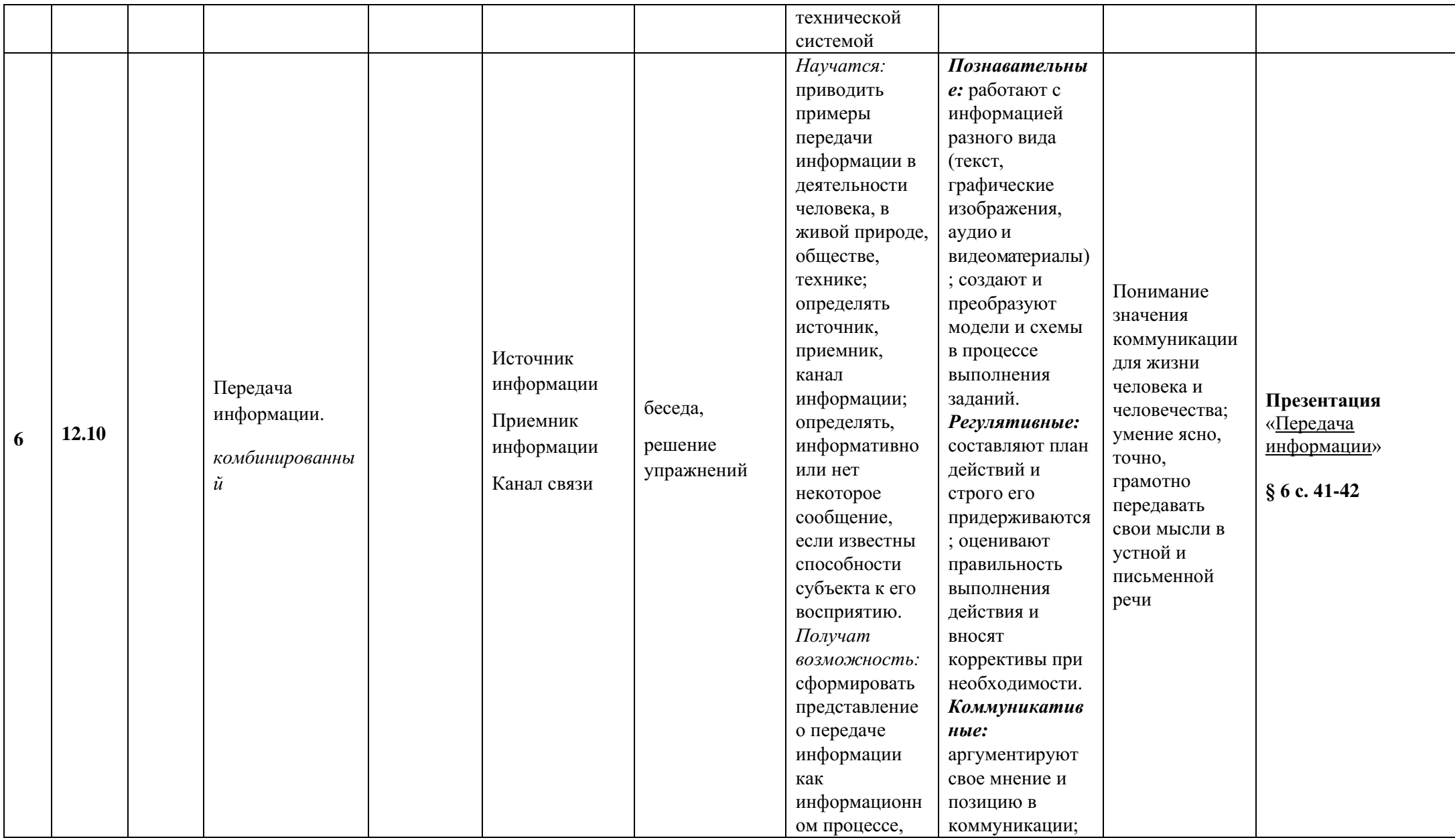

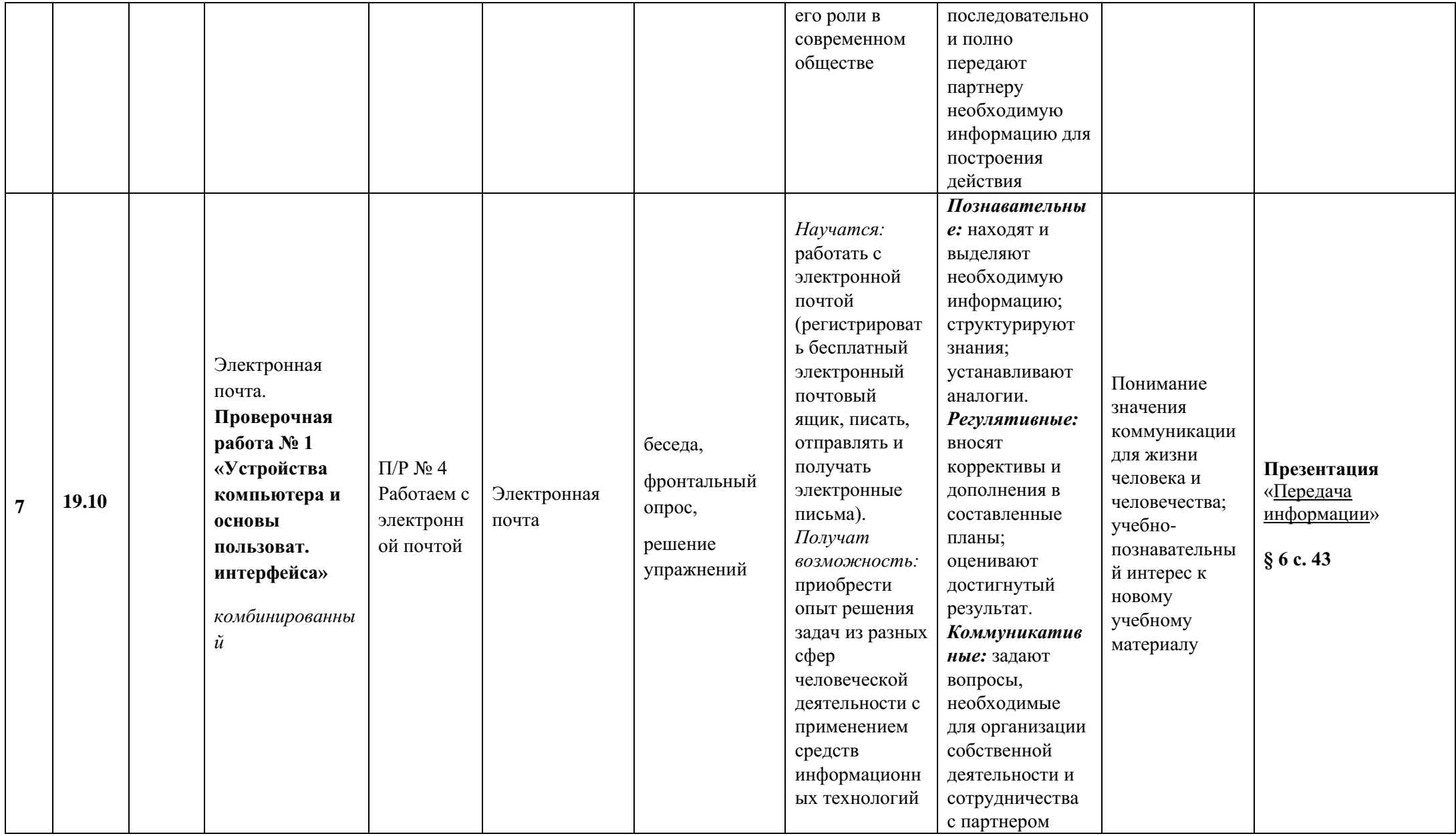

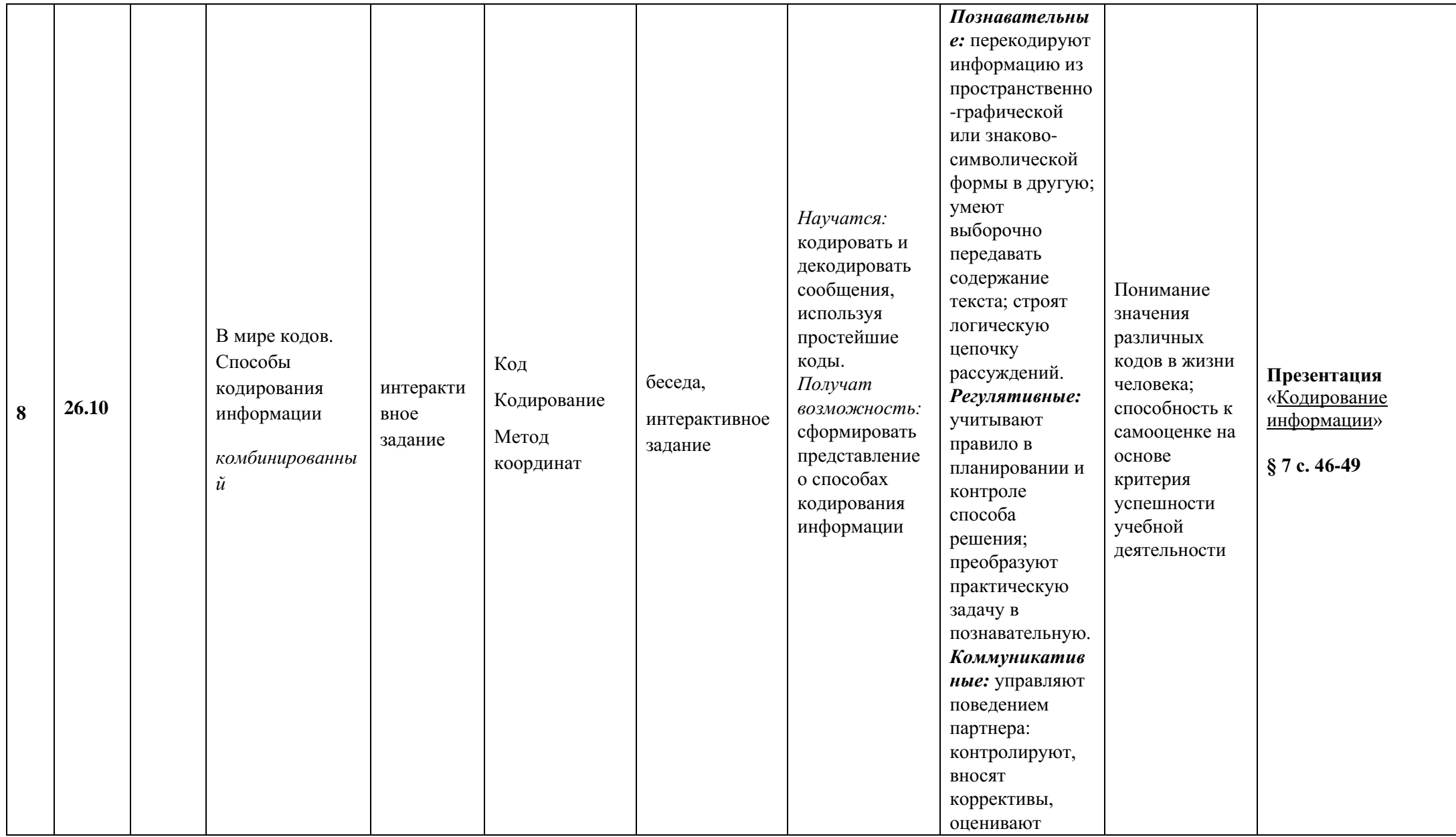

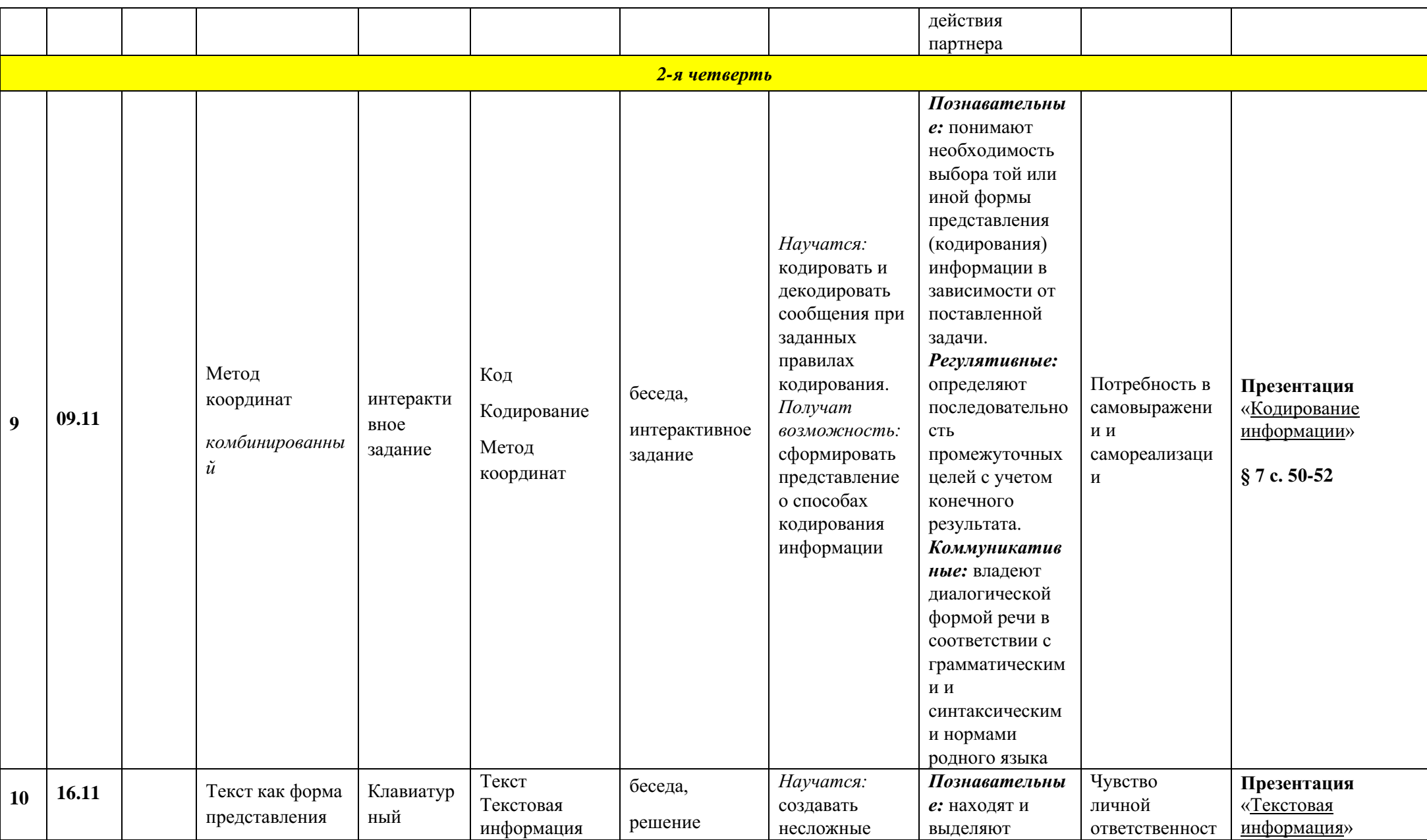

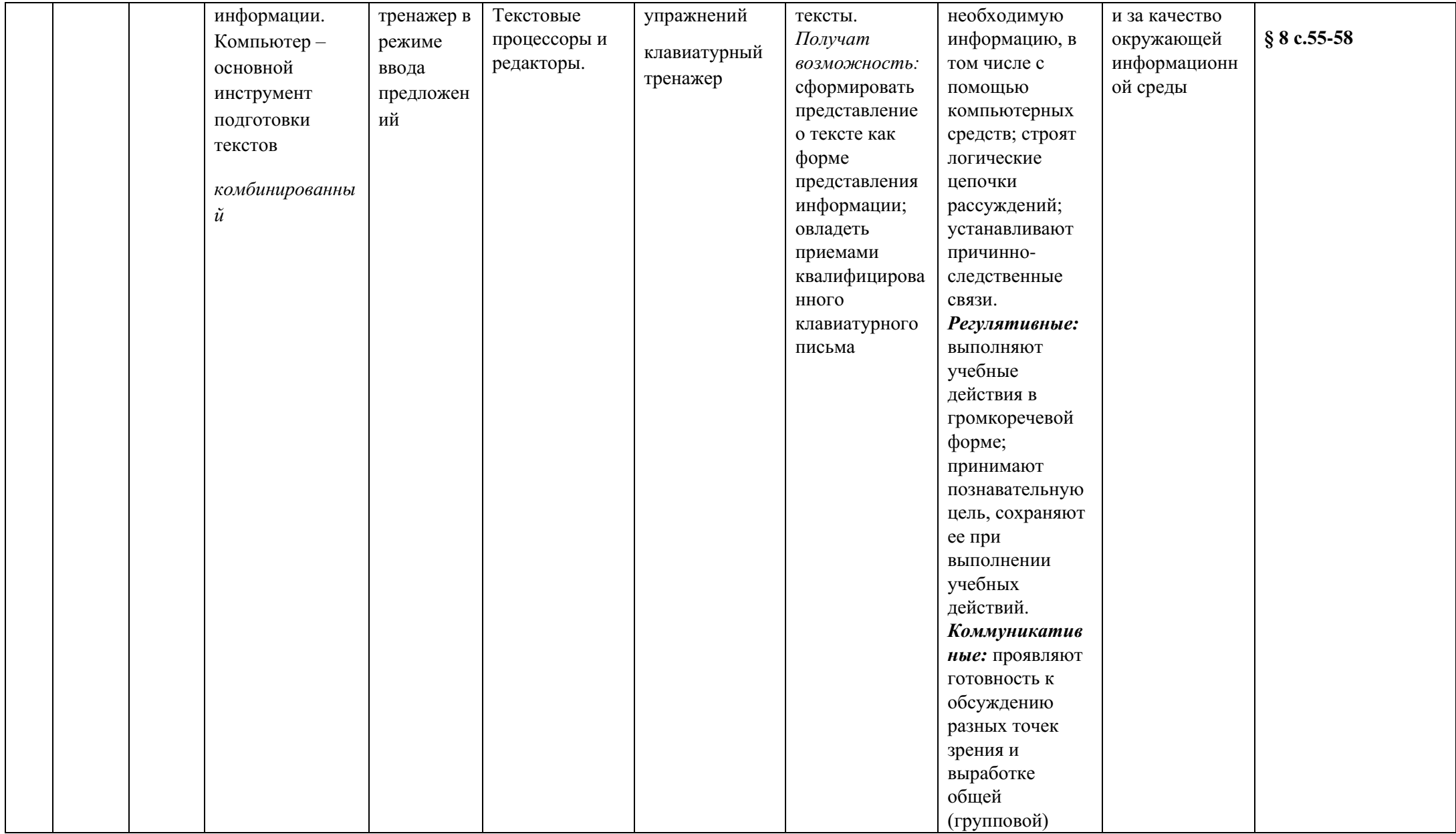

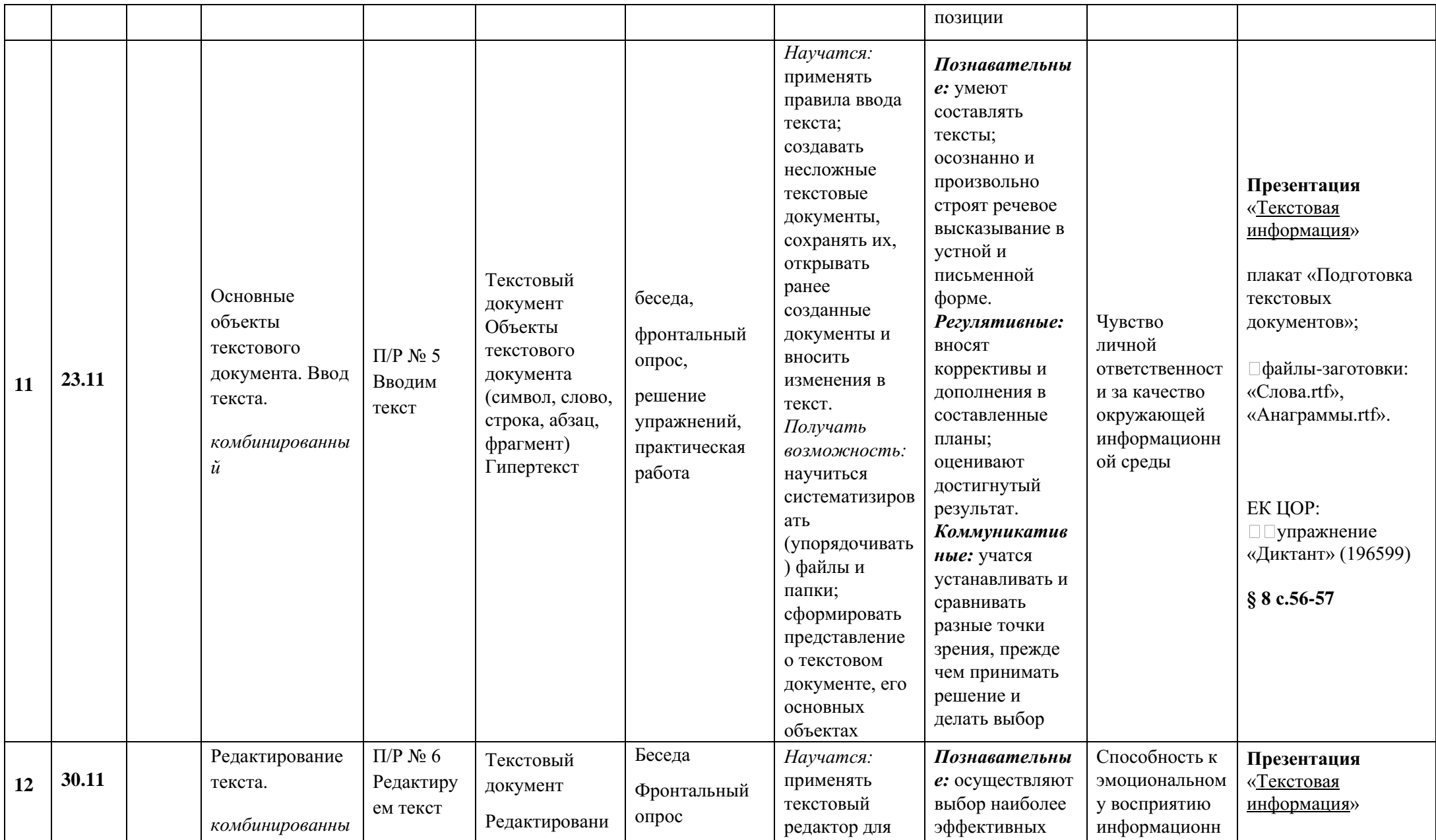

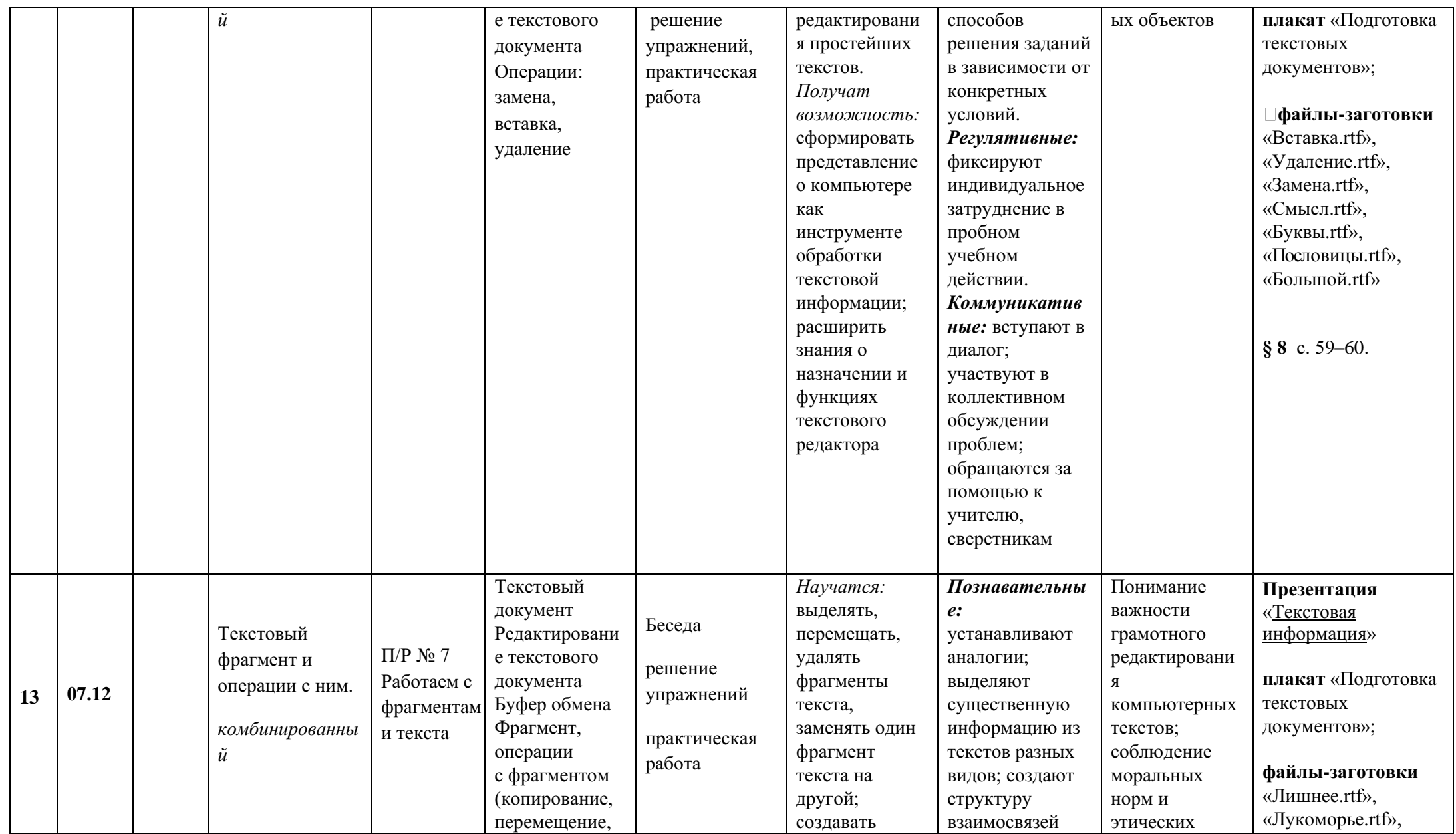

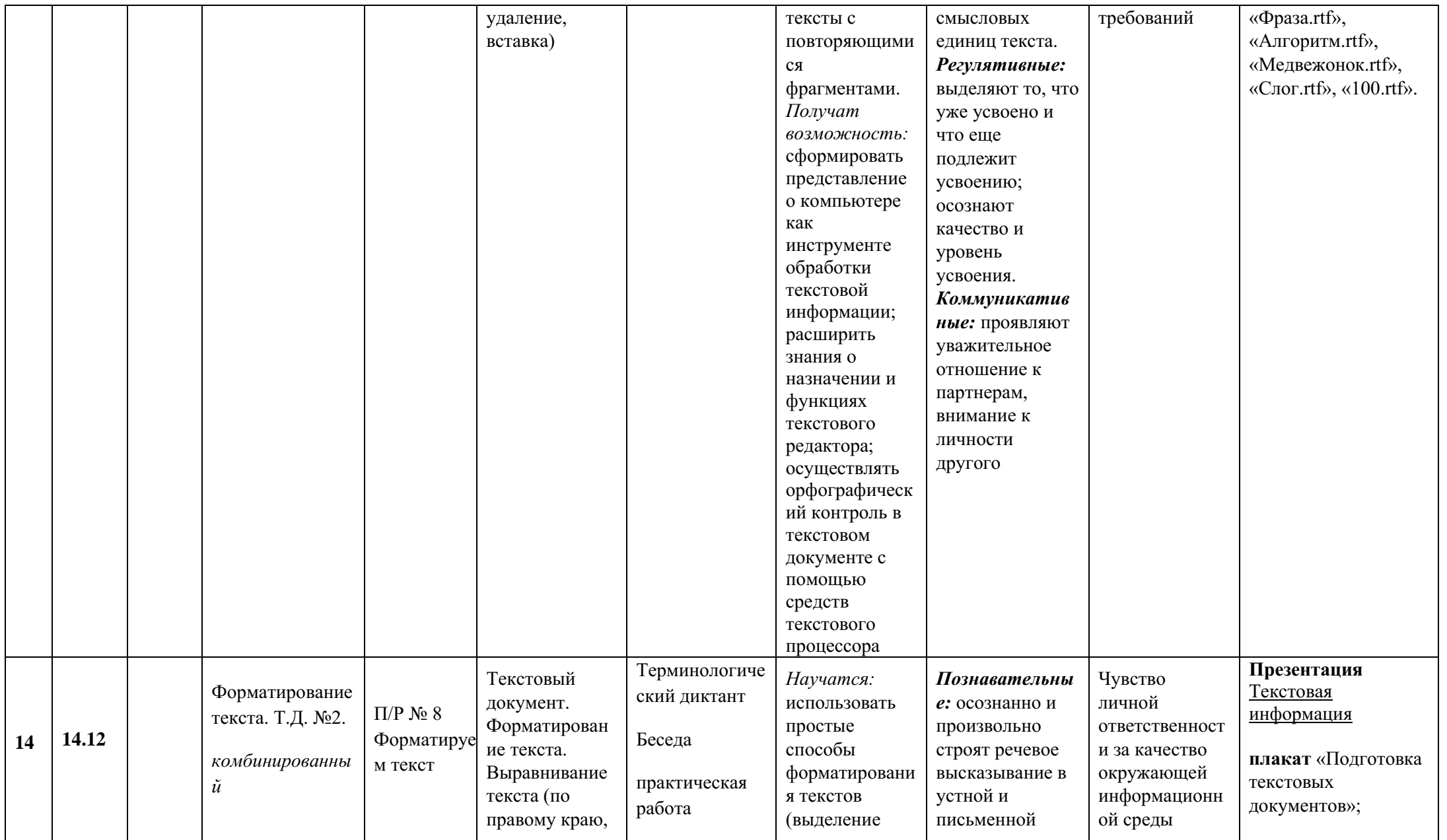

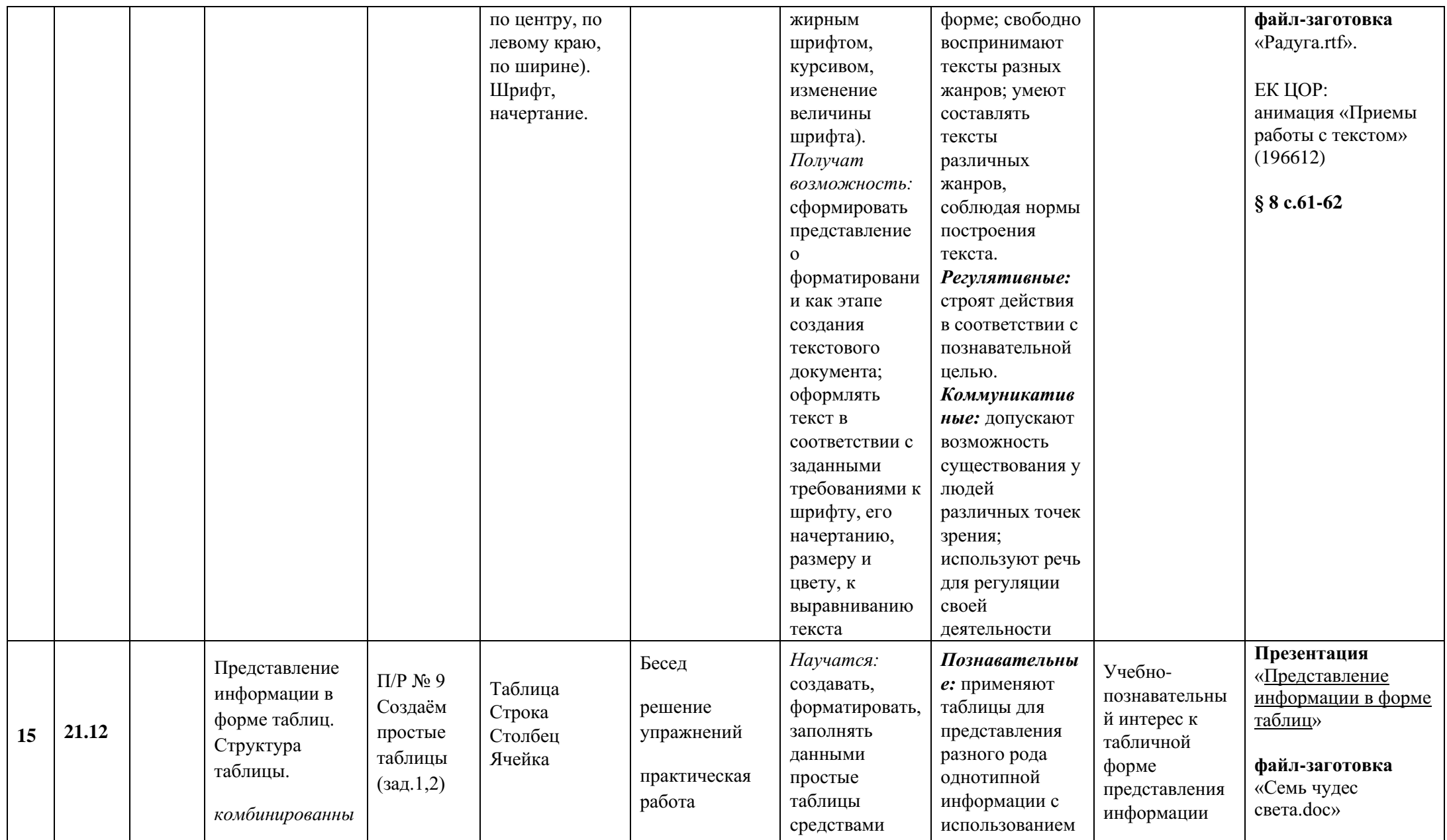

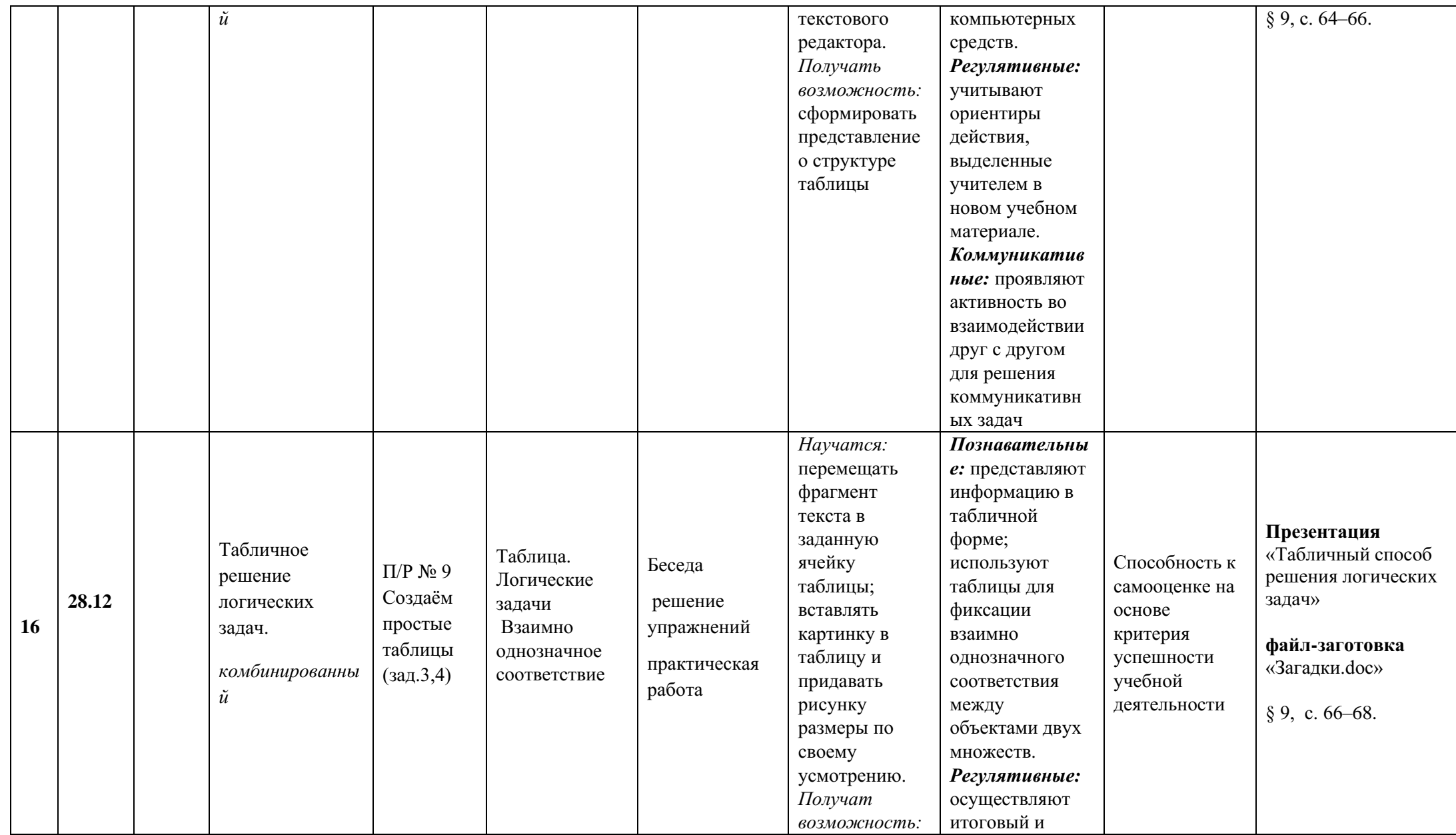

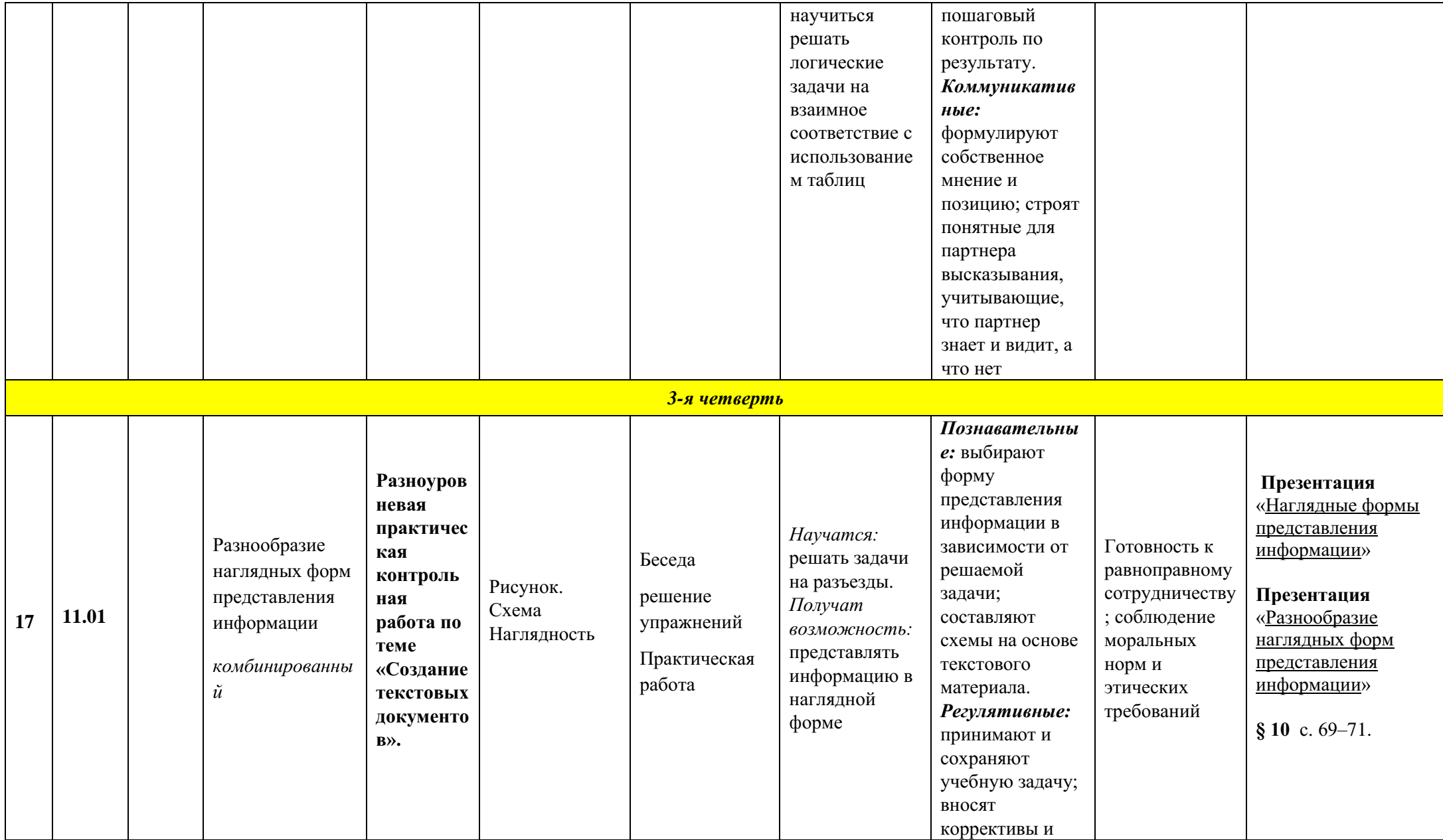

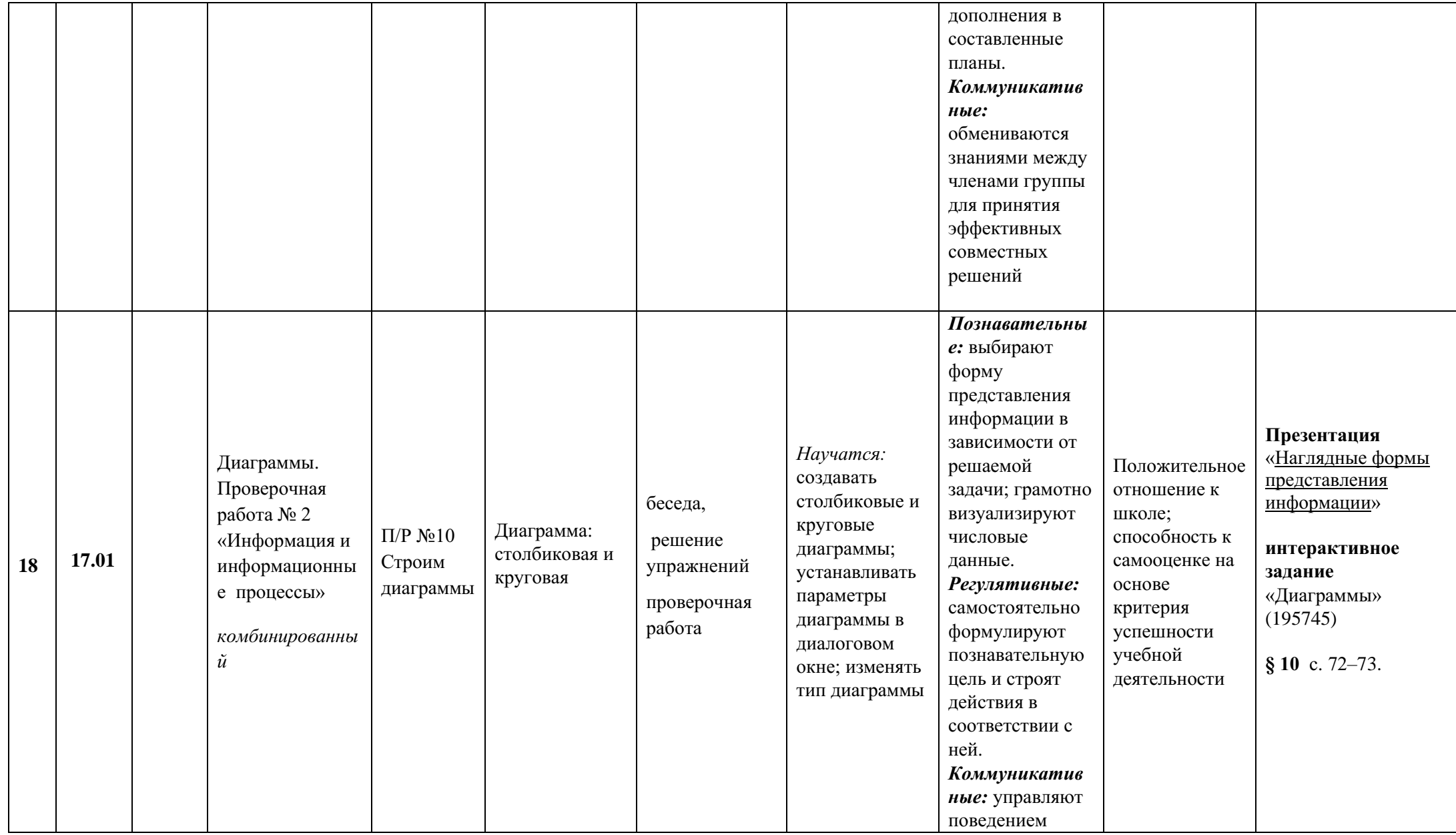

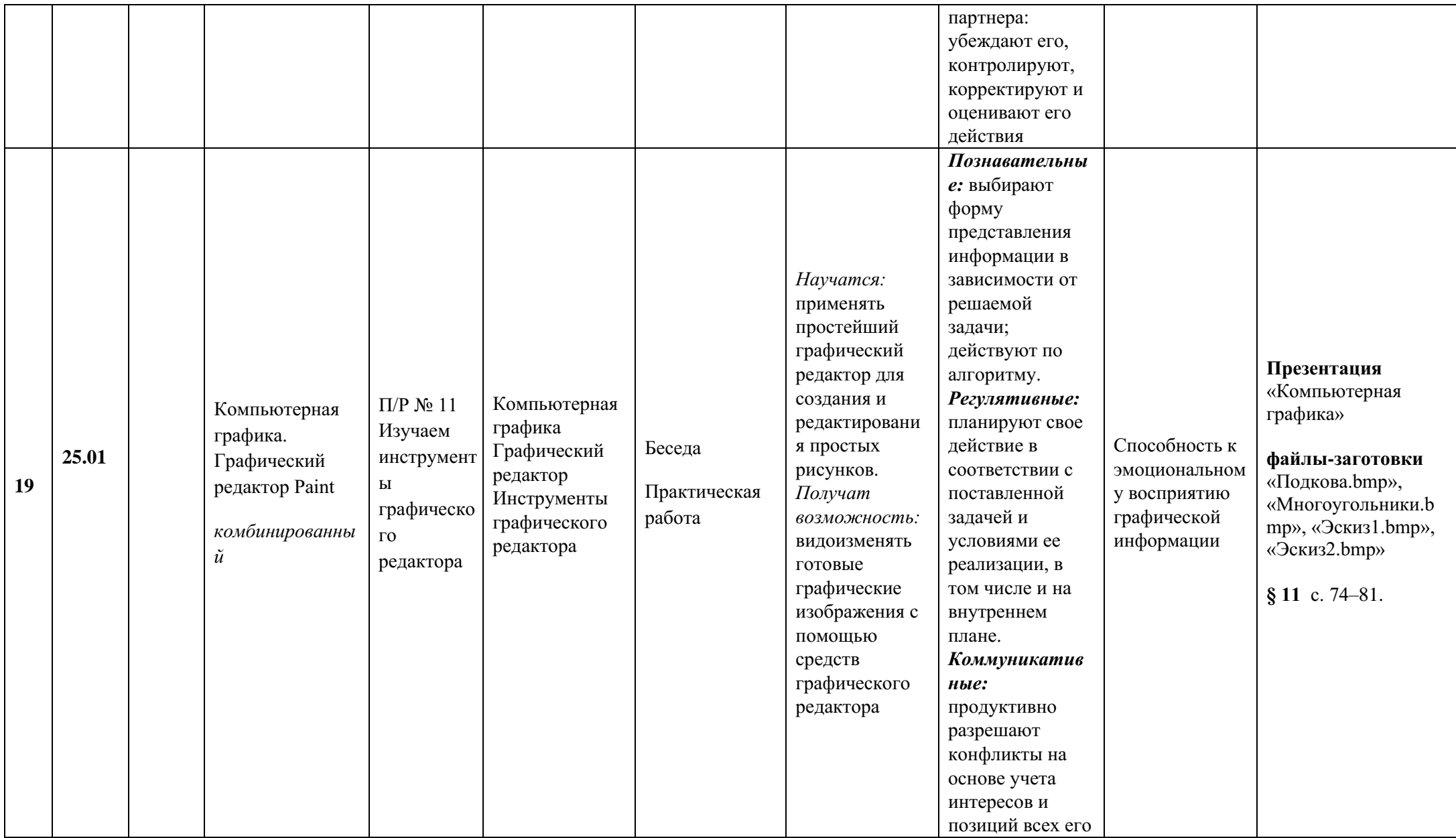

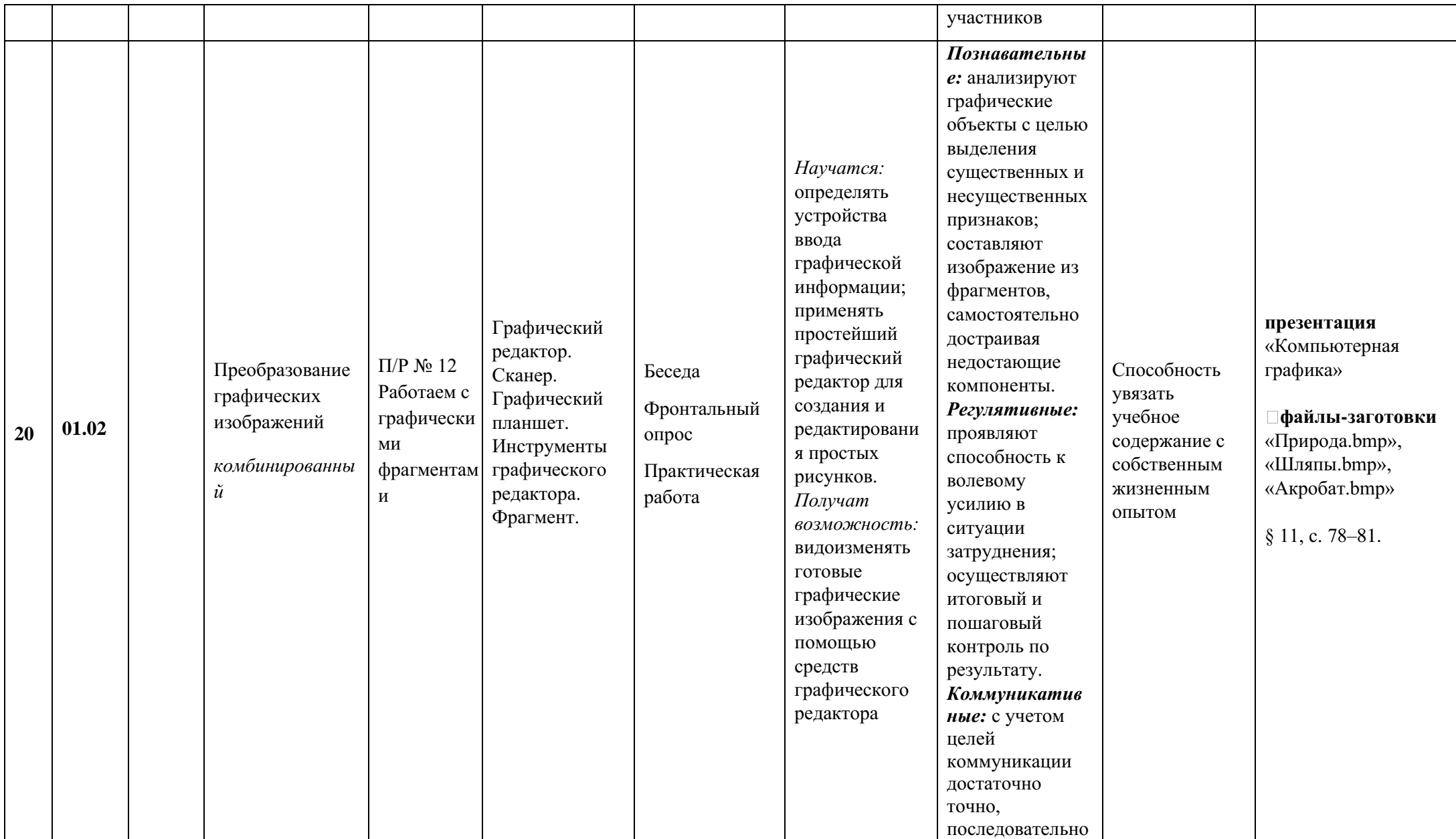

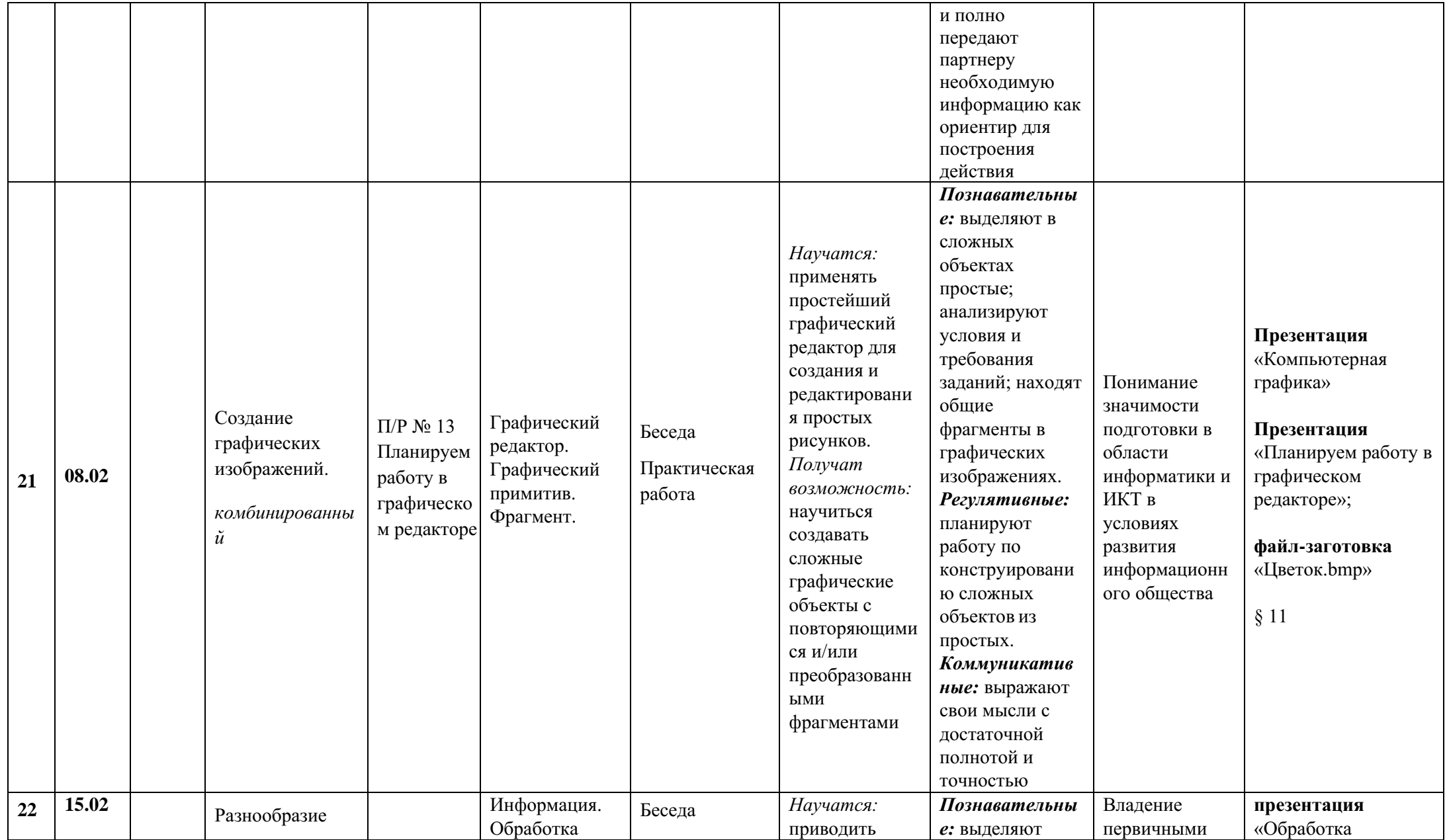

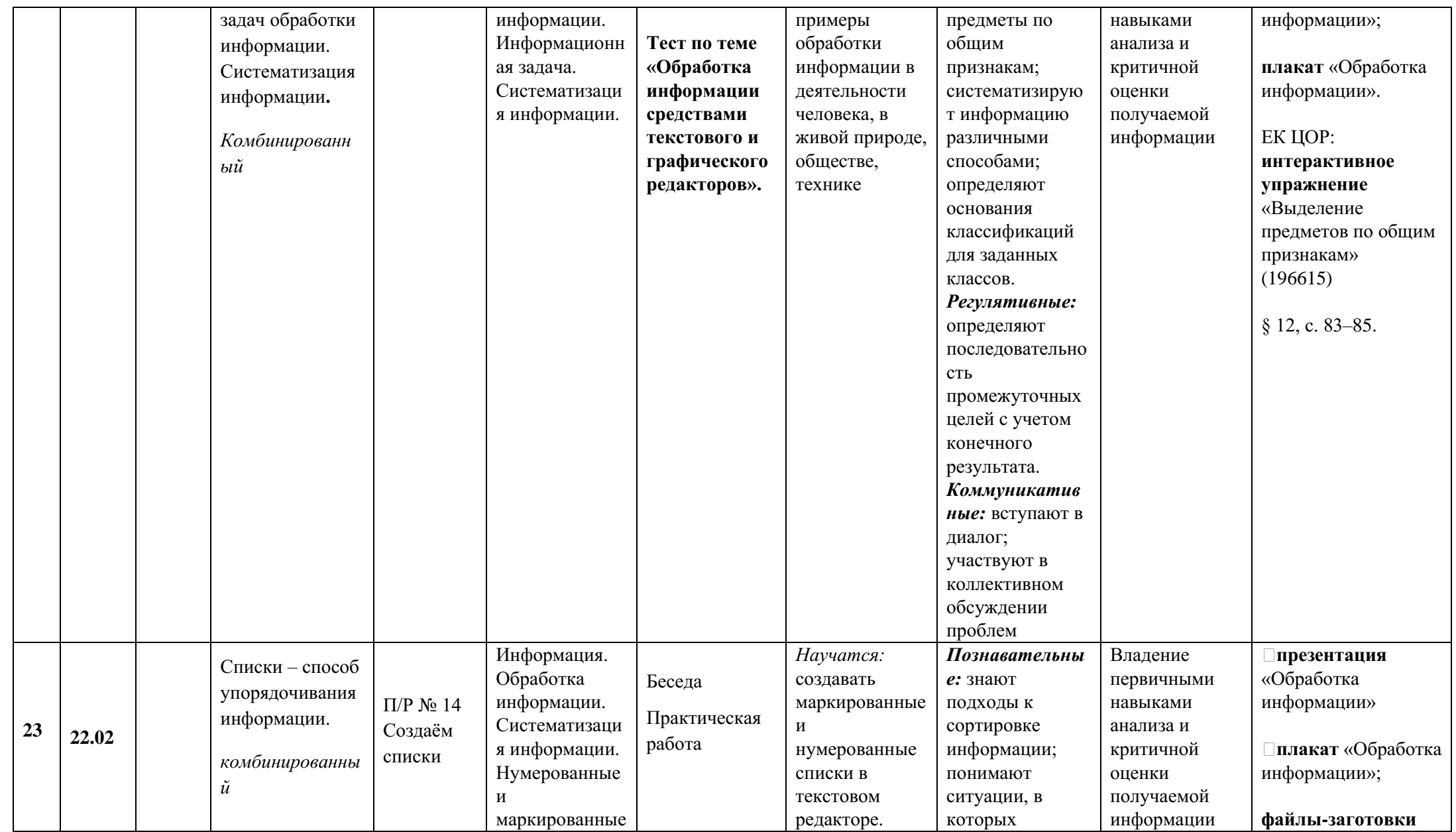

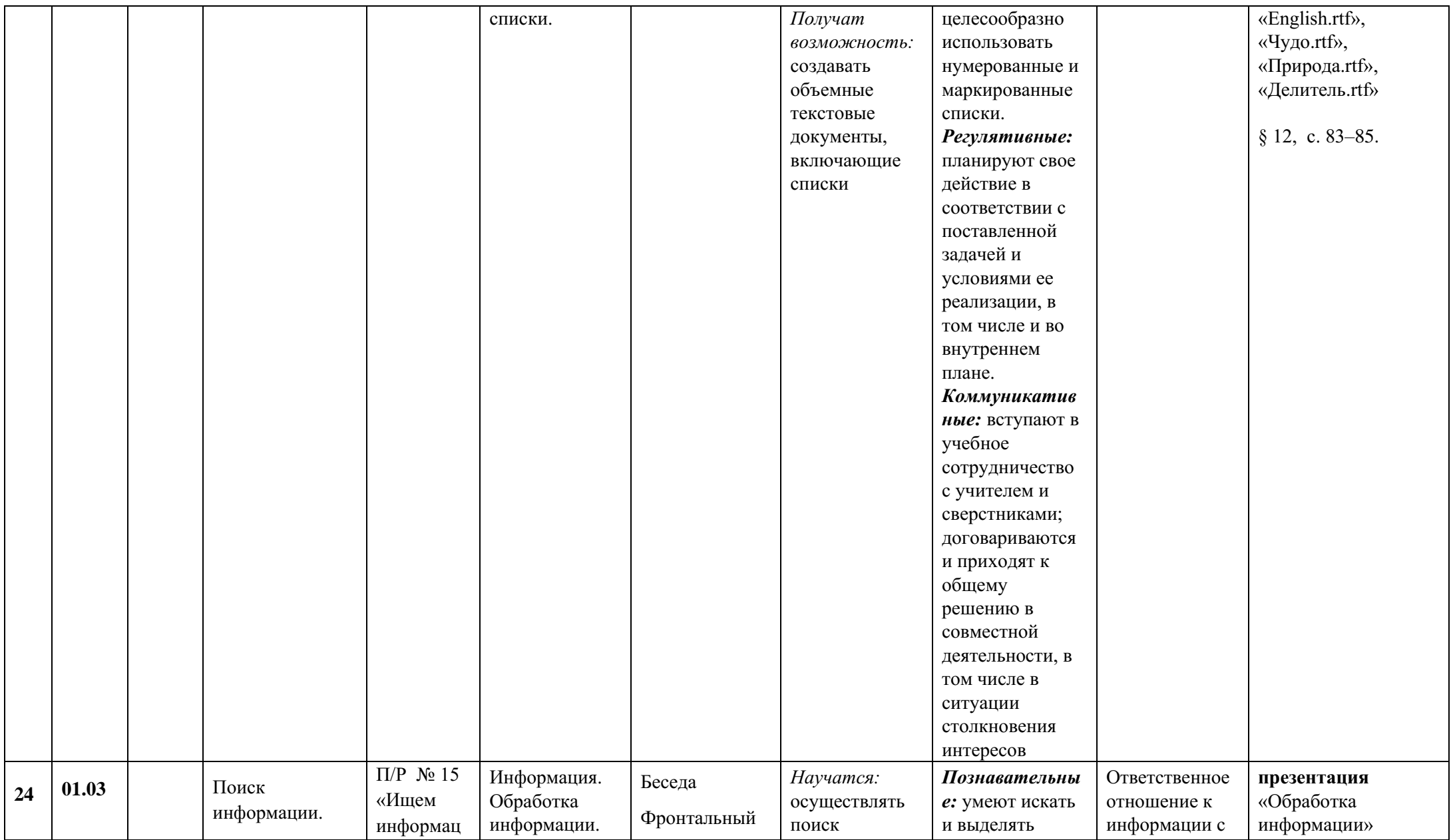

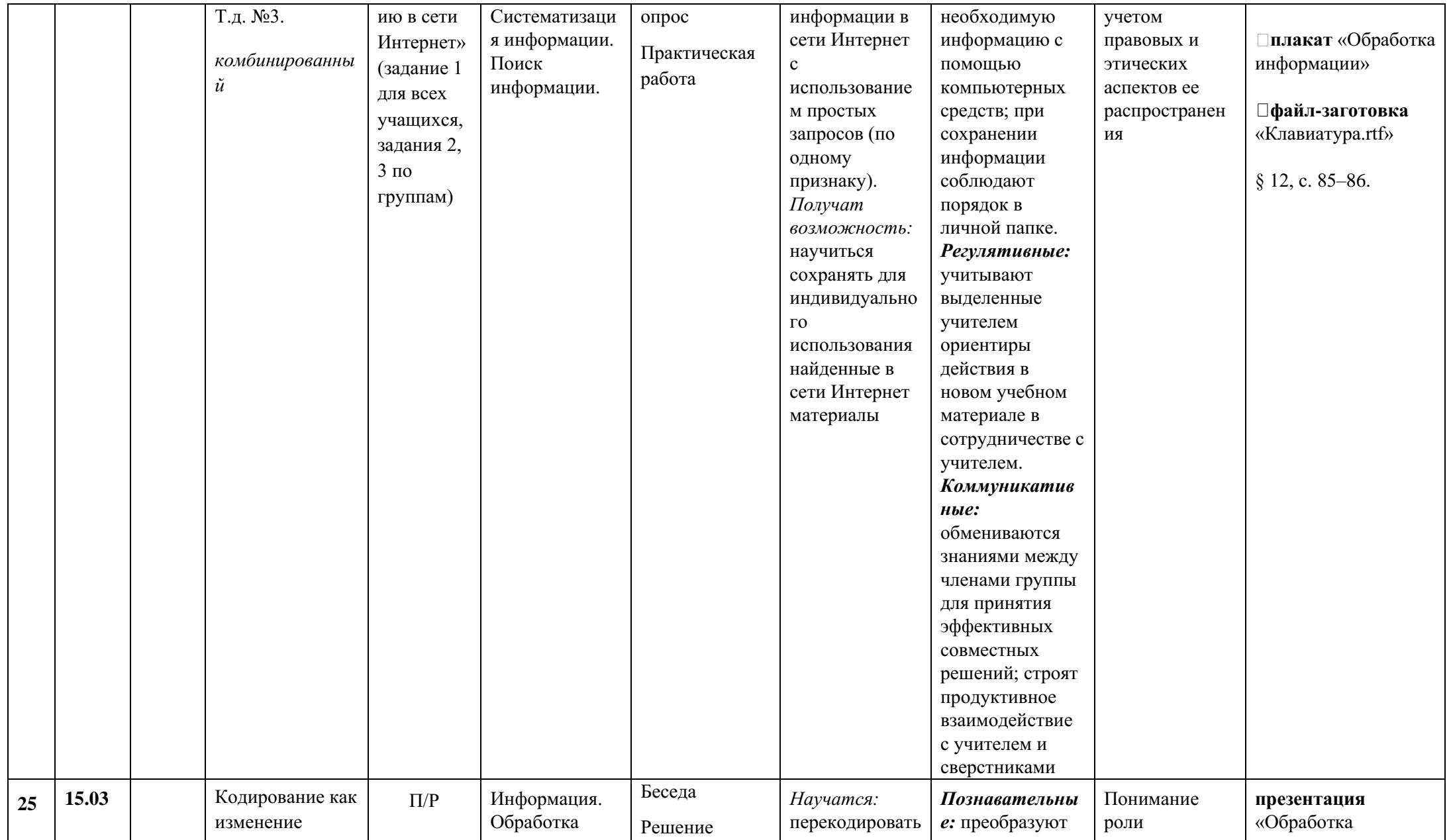

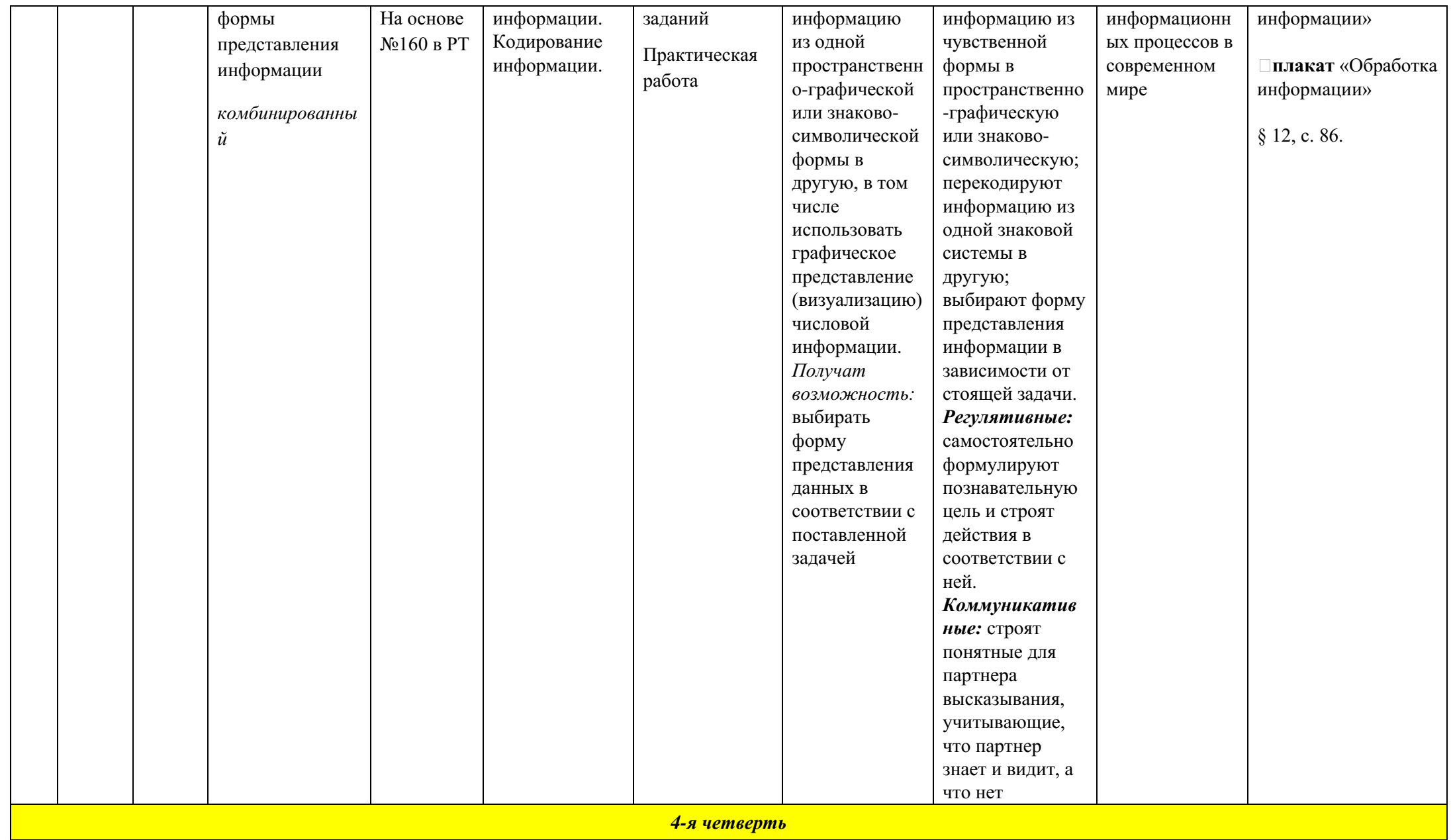

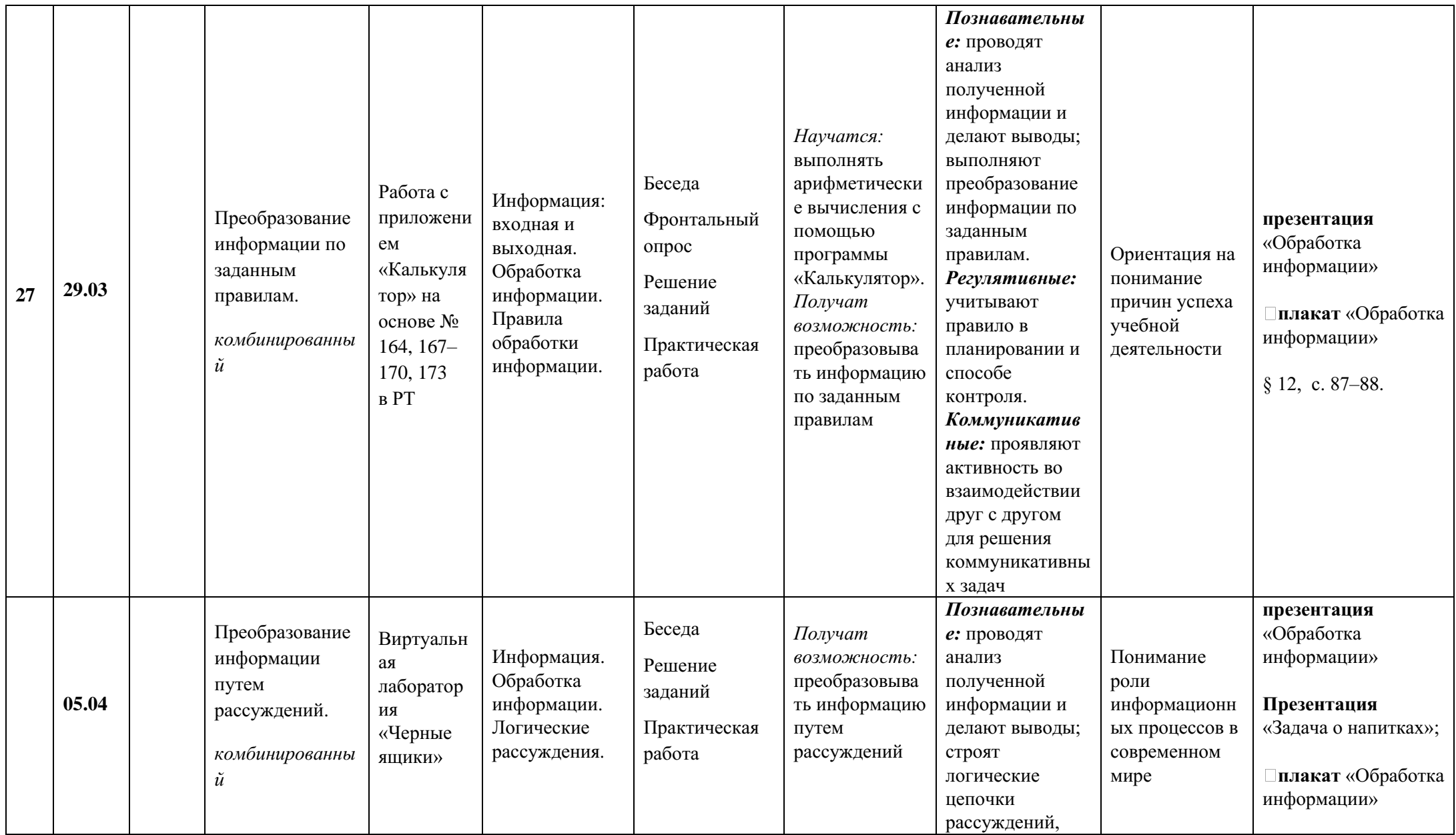

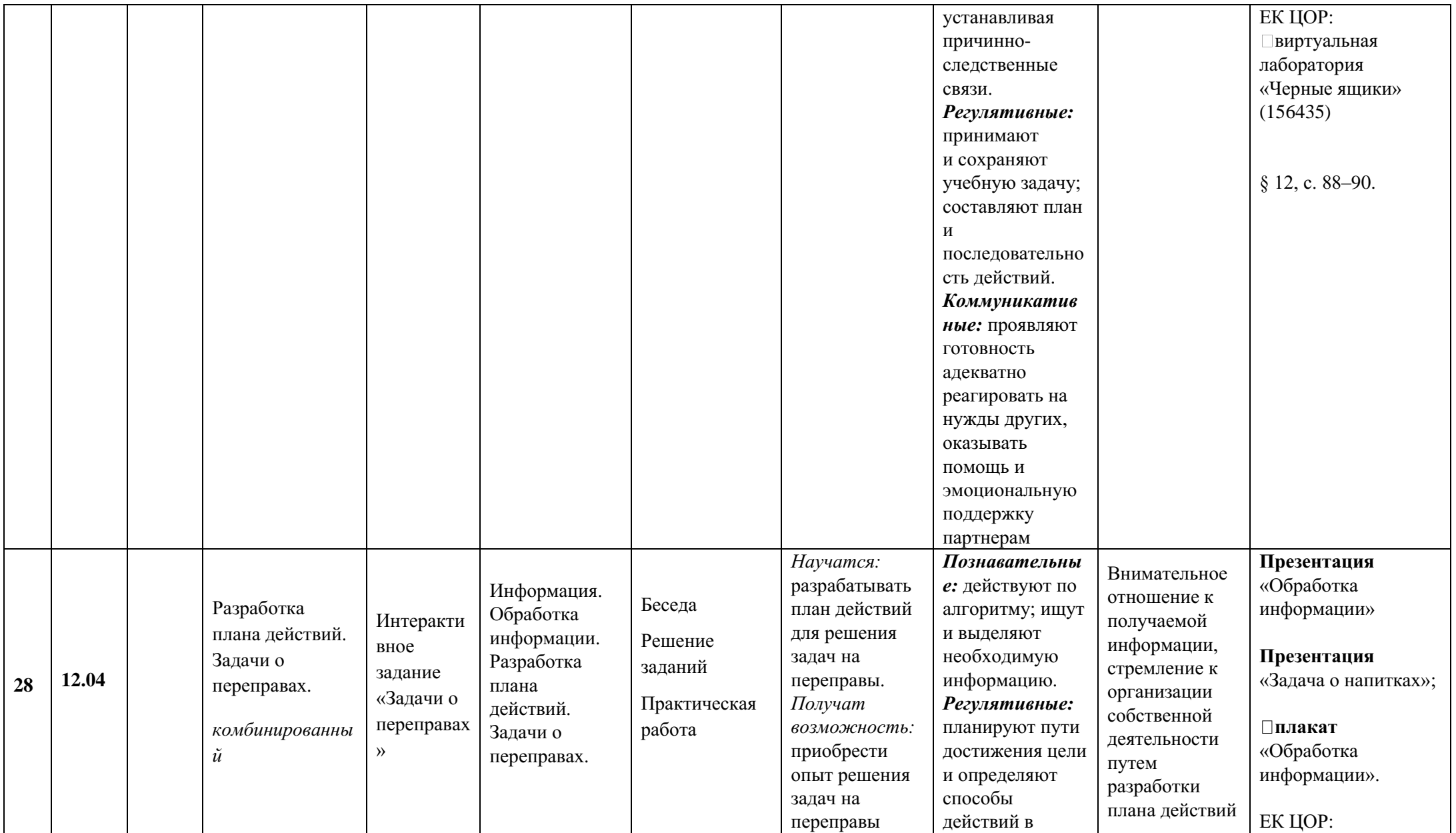

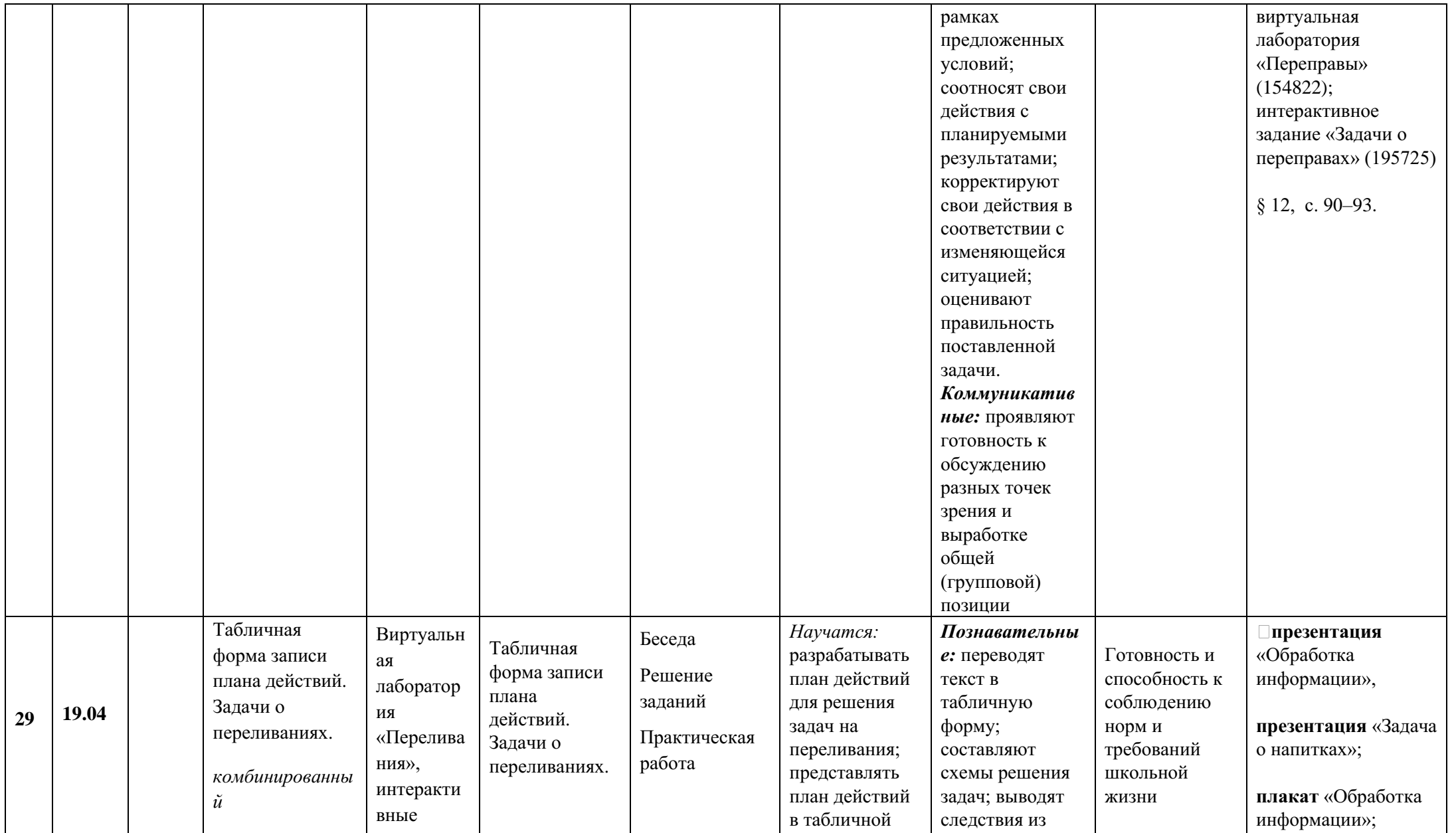

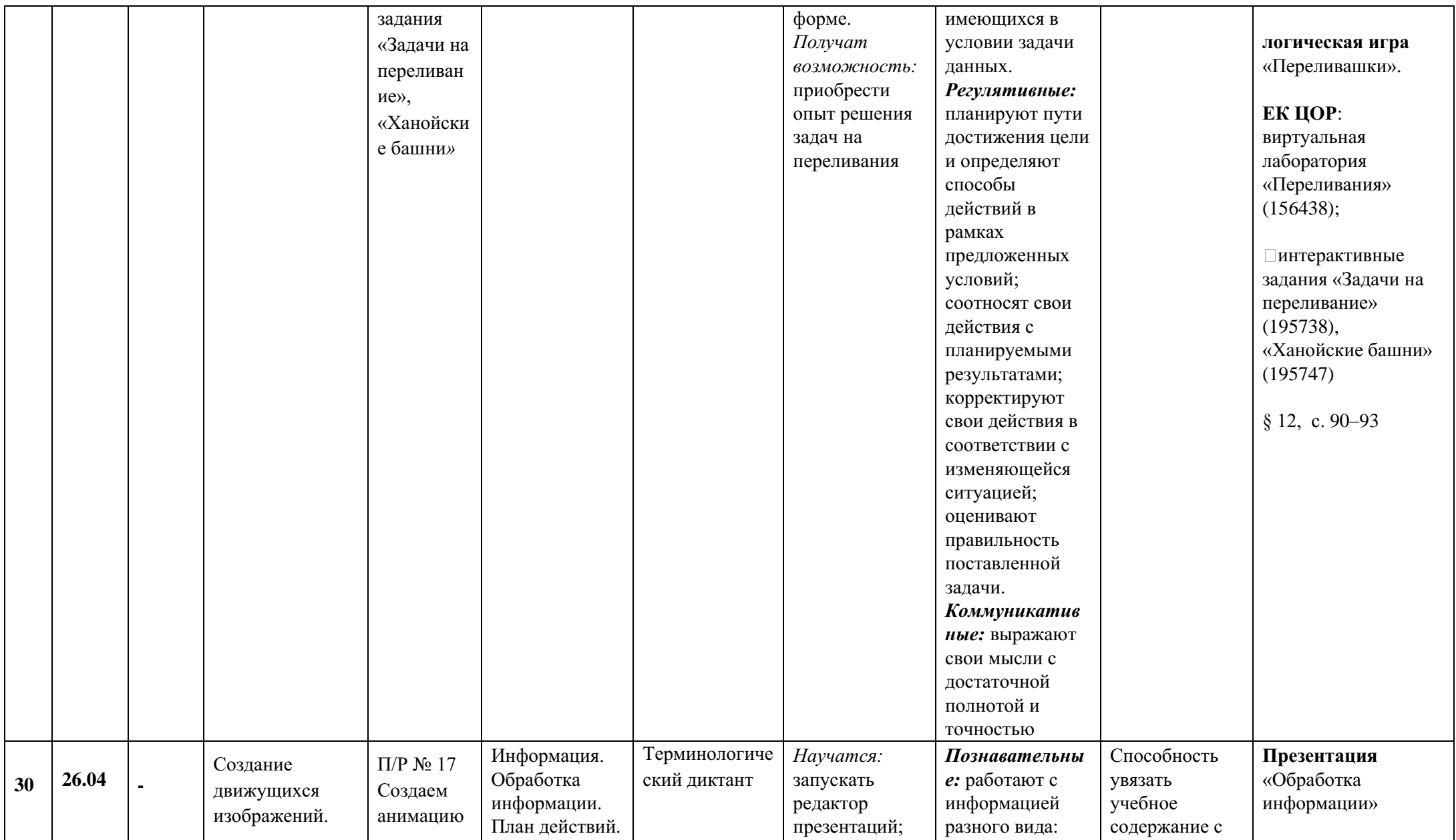

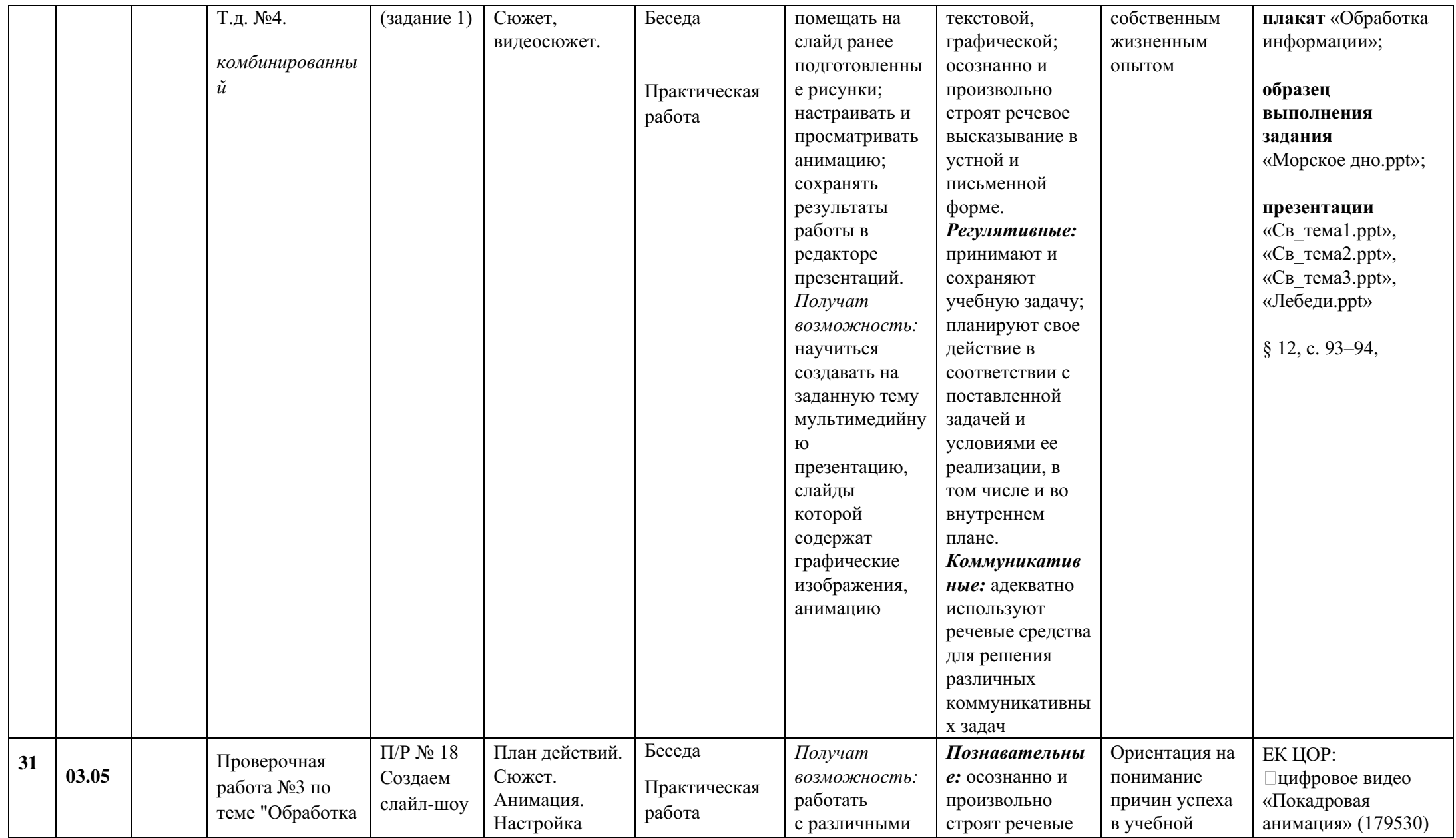

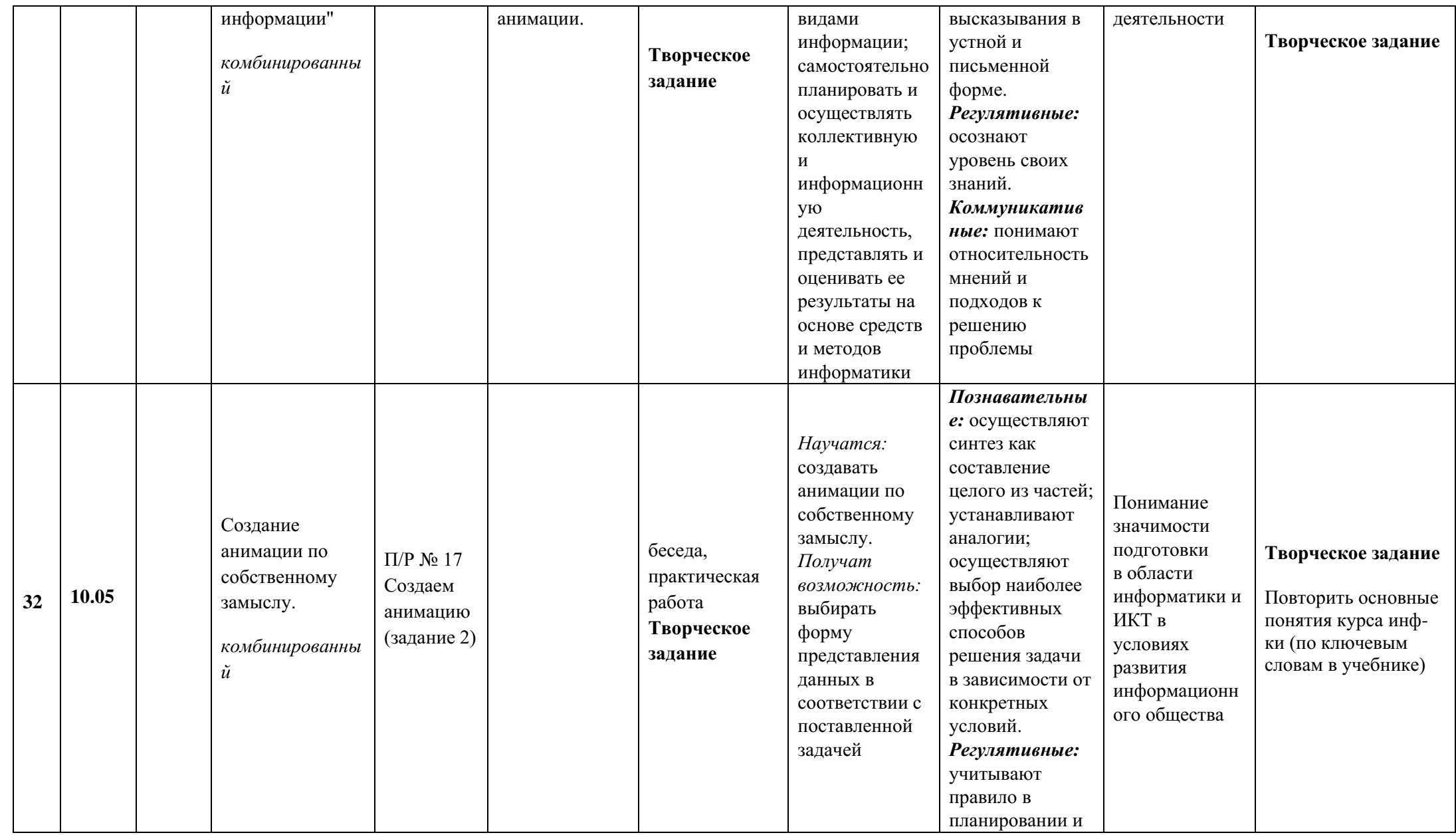

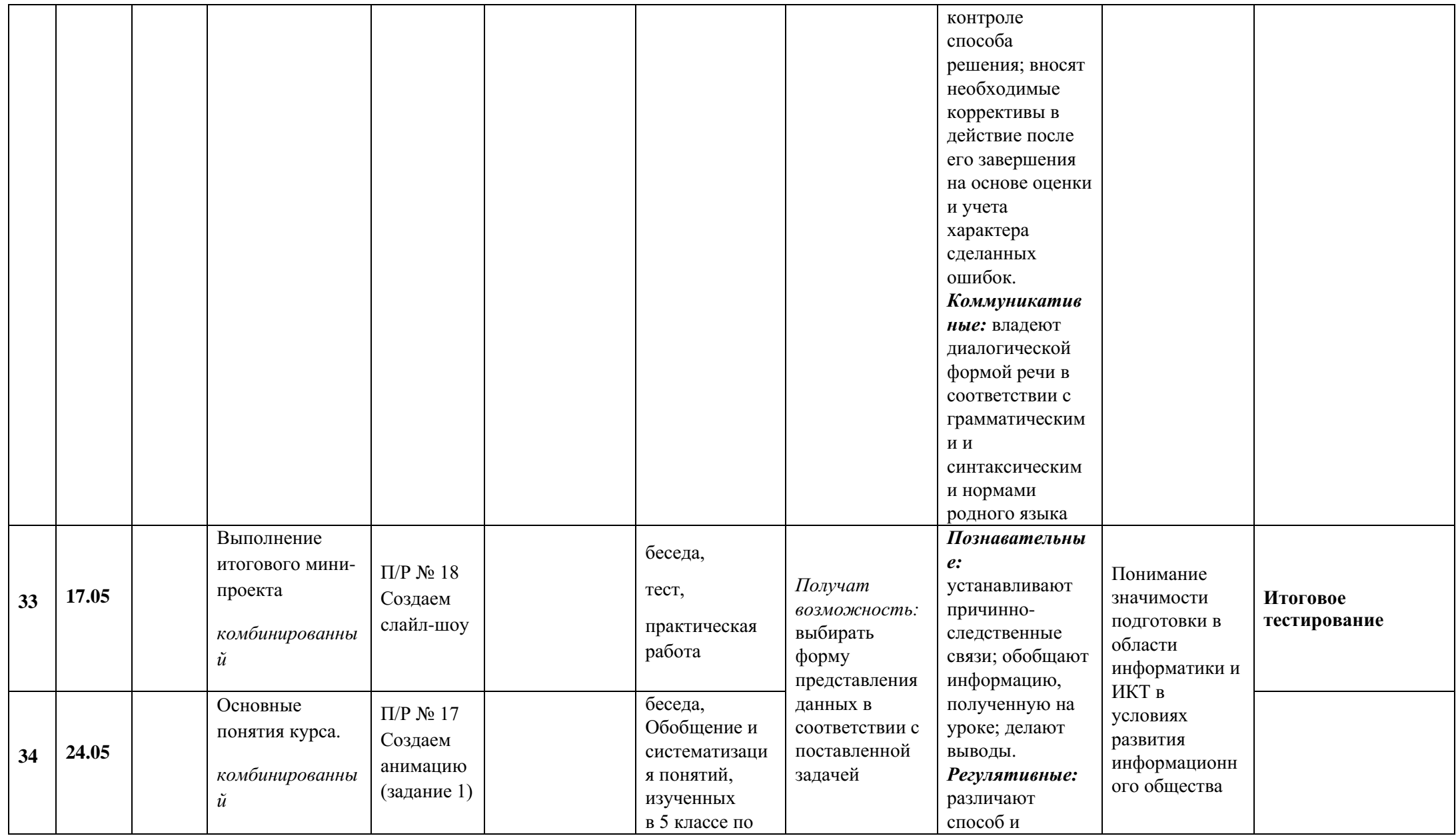

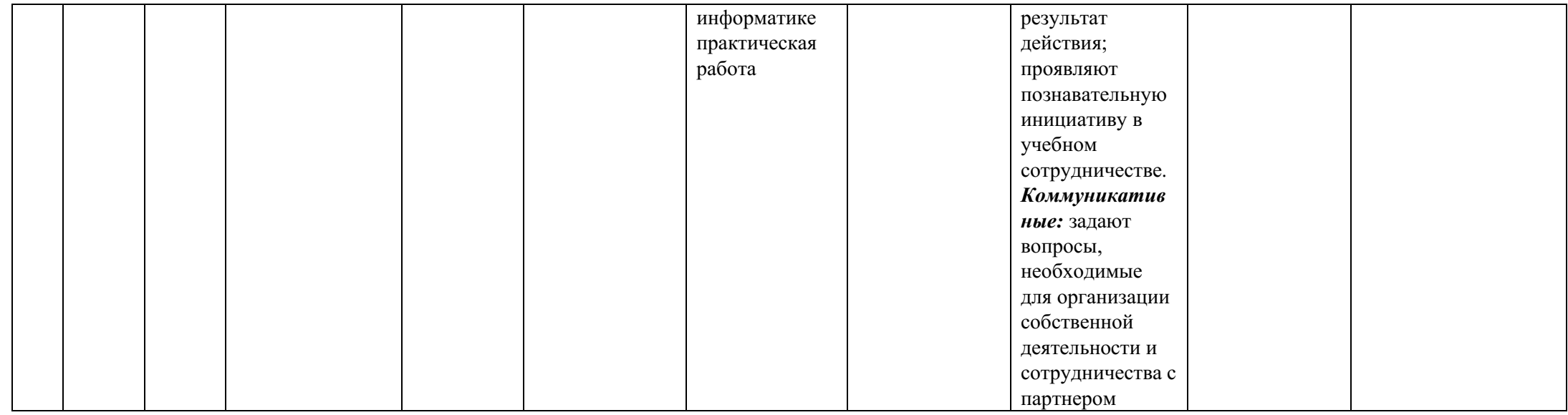